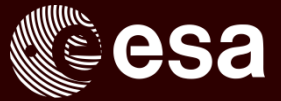

### Time series for European Space Agency Solar Orbiter Archive with TimescaleDB

Hector Perez, European Space Astronomy Centre, Madrid, Spain David Kohn, Timescale, NYC, US

### PGCONF.US 2018, 04/18/2018

ESA UNCLASSIFIED - For Official Use

**European Space Agency** 

м

### **Summary**

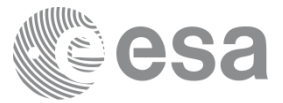

- The ESA Solar Orbiter archive will provide interactive time series
- Feasibility study of the time series data in PostgreSQL comparing
	- PostgreSQL 10 non-partitioned
	- PostgreSQL 10 partitioned
	- PostgreSQL 10 + TimescaleDB partitioned
- **Conclusion**: The benchmarks obtained with the latter are good for the Solar Orbiter use case and TimescaleDB eases the maintenance of partitions

Through the following slides we will explain the required context and the process followed, providing an insight on TimescaleDB partitioning.

ESA UNCLASSIFIED - For Official Use Hector Perez| pgconf.us'18| 04/18/2018 | Slide 2

I÷.

### ESAC Science Data Centre (ESDC) *The Digital Library of the Universe*

At ESA's European Space Astronomy Centre near Madrid

Science Archives from ~20 space missions:

- Astronomy, Planetary, Heliophysics
- From all phases (development, operations, post-ops, legacy)
- <http://archives.esac.esa.int/>

Different Users:

- Scientific Community (public access)
- Instrument teams and observers (controlled access)
- Science Operations Team (privileged access)

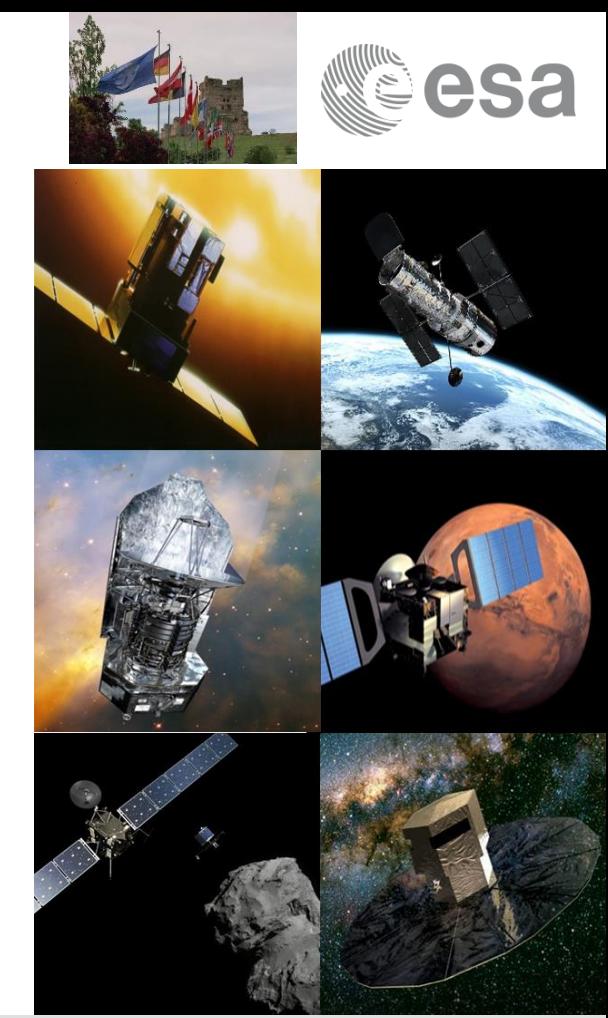

ESA UNCLASSIFIED - For Official Use

Long Term Strategy for Science Archives at ESAC

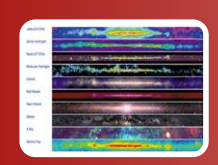

### Enable maximum *scientific exploitation* of data sets

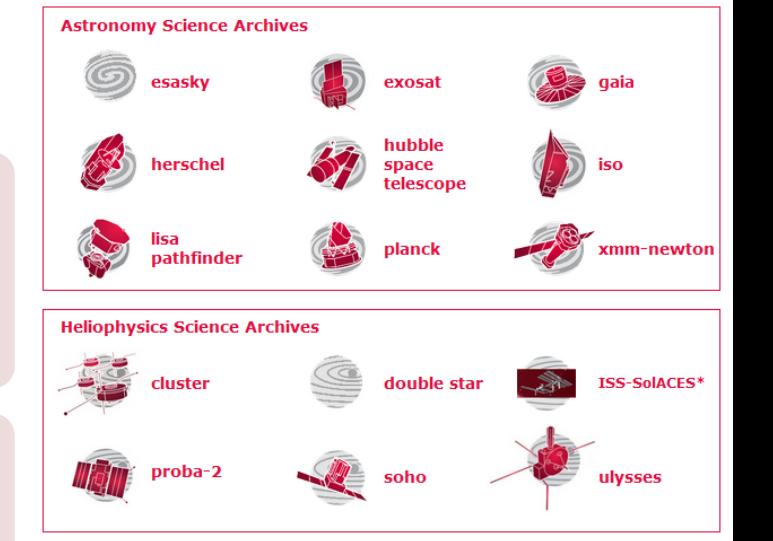

**ESAC SCIENCE DATA CENTRE** 

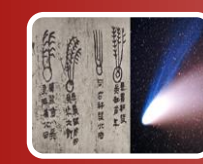

Enable efficient *long-term preservation* of data, software and knowledge, using modern technology

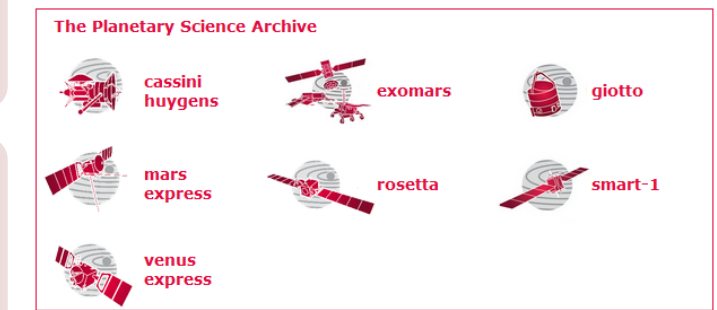

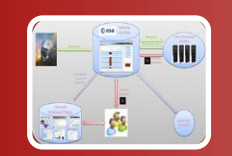

Enable cost-effective archive production by *integration in, and across, projects*

 $ESA$  UNCLASSIFIED - For Official Use  $\begin{bmatrix} \text{wig} \\ \text{pig} \end{bmatrix}$  be beicolombo  $\begin{bmatrix} \text{wig} \\ \text{qig} \end{bmatrix}$  euclid

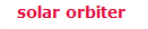

**Future Archives** 

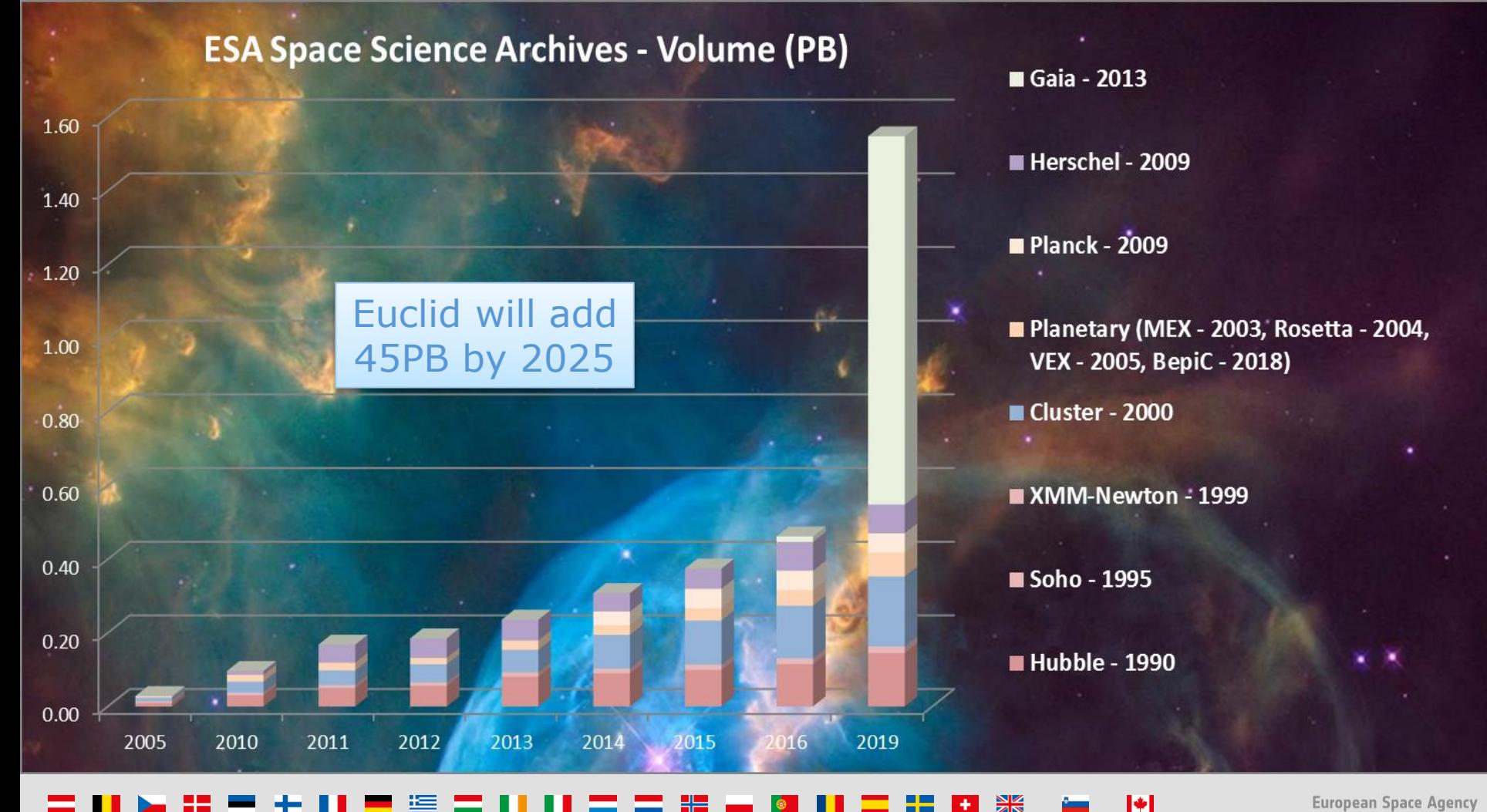

**European Space Agency** 

### ESA Heliophysics Science Archives

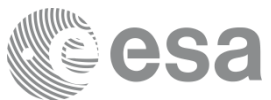

### **Operational**

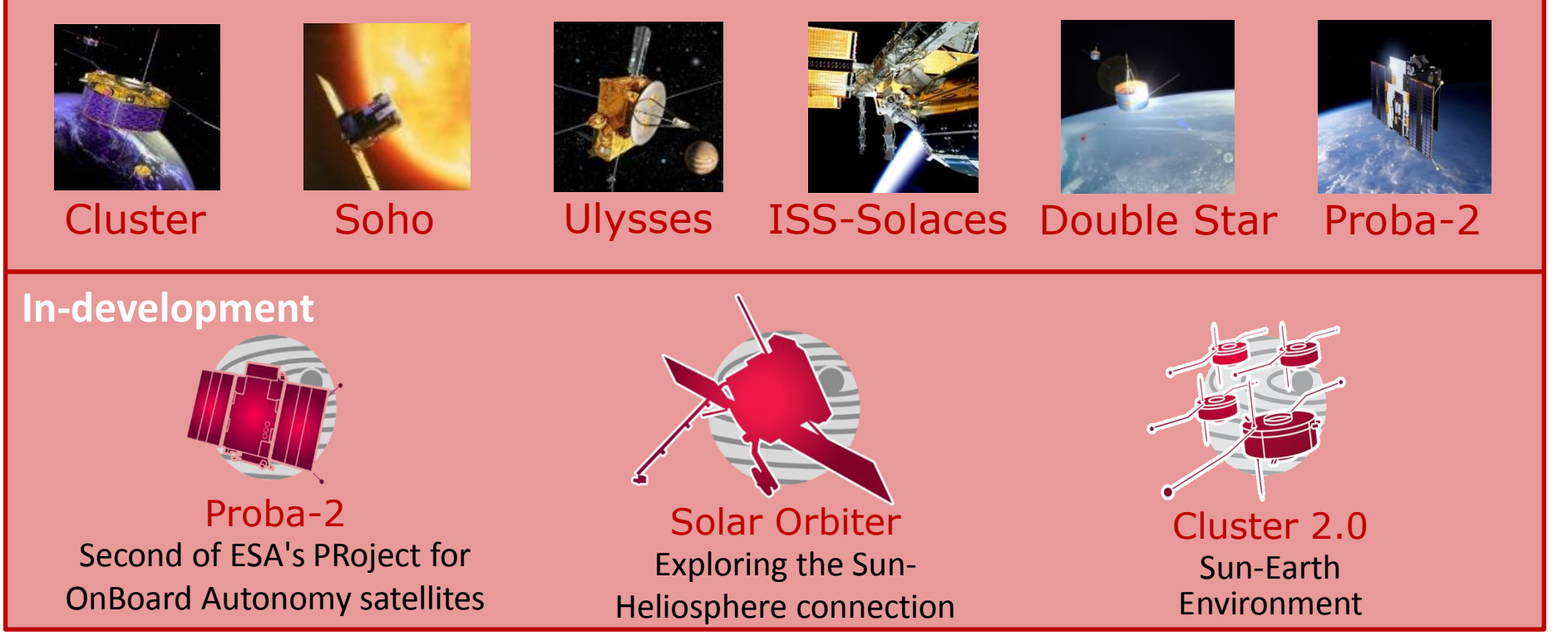

ESA UNCLASSIFIED - For Official Use Hector Perez| pgconf.us'18| 04/18/2018 | Slide 6

м

### Solar Orbiter - Science objectives

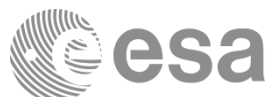

How does the Sun create and control the Heliosphere – and why does solar activity change with time ?

1. What drives the solar wind and where does the coronal magnetic field originate?

2. How do solar transients drive heliospheric variability?

3. How do solar eruptions produce energetic particle radiation that fills the heliosphere?

ESA USE 1998 IN Mission overview: Müller et al., *Solar Physics* 285 (2013) 4. How does the solar dynamo work and drive connections between the Sun and the heliosphere?

### The Solar Orbiter mission summary

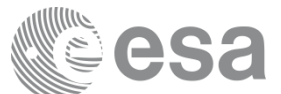

**Launch: 2020**

ESA UNCLASSIFIED - For Official Use Hector Perez  $\beta$  ,  $\beta$  is  $\beta$  and  $\beta$  ,  $\beta$  is  $\beta$  is  $\beta$  is  $\beta$  is  $\beta$  is  $\beta$  is  $\beta$  is  $\beta$  is  $\beta$  is  $\beta$  is  $\beta$  is  $\beta$  is  $\beta$  is  $\beta$  is  $\beta$  is  $\beta$  is  $\beta$  is  $\beta$ 

Cruise Phase: 2.3 years Nominal Mission: 3.5 years Extended Mission: 2.5 years Orbit: 0.28–0.91 AU (P=150-180 days)  $\rightarrow$  Unprecedented sun pole views  $\rightarrow$  Closest mission to the sun  $\rightarrow$  Linking in-situ and remote sensing observations

**European Space Agency** 

### Solar Orbiter ARchive (SOAR)

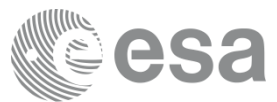

### Web application

- Store Solar Orbiter data
- Access to metadata
- Download files
- VO Interoperability
- Command line
- **Time series visualisation**
	- Highcharts
	- GWT

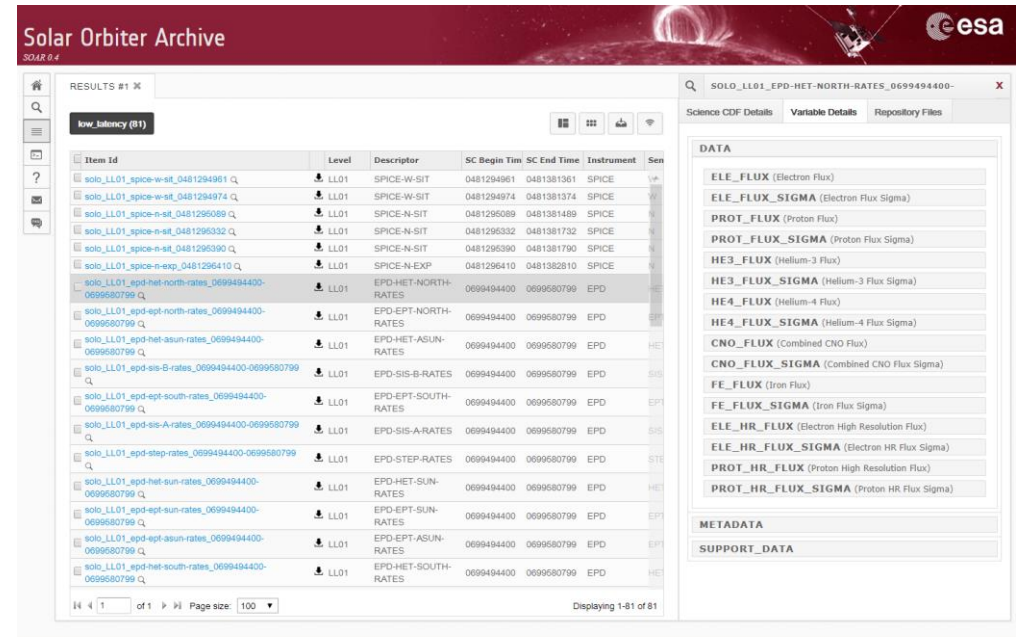

COPYRIGHT @ EUROPEAN SPACE AGENCY, ALL RIGHTS RESERVED

**European Space Agency** 

ESA UNCLASSIFIED - For Official Use Hector Perez| pgconf.us'18| 04/18/2018 | Slide 9

М

### Solar Orbiter data

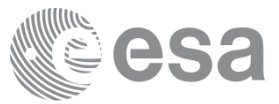

What kind of data we get from Solar Orbiter?

- Low latency (LL01, LL02)  $+$  science data
- Remote sensing images + in-situ data
- Data stored in FITS and CDF files
- In-situ data  $\rightarrow$  mainly in CDF files
- Early stage  $\rightarrow$  lack of data examples

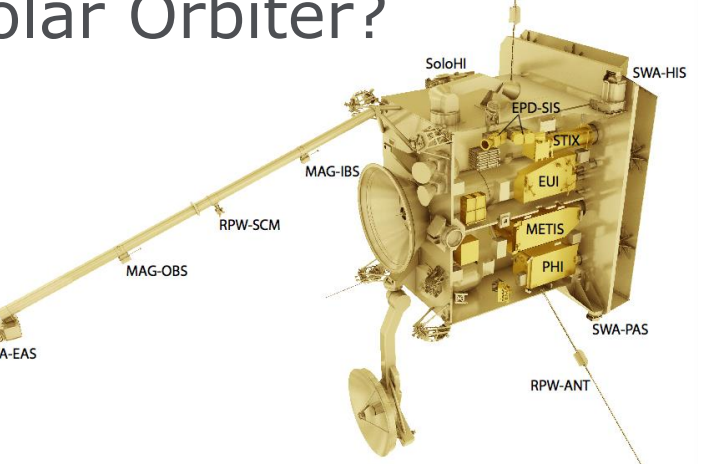

ESA UNCLASSIFIED - For Official Use  $\blacksquare$  The Matter Perezi paconf.us'18| 04/18/2018 | Slide 10

**European Space Agency** 

### Solar Orbiter time series data

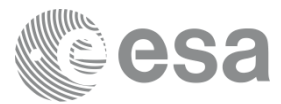

### CDF Data variables

- All are time varying
- Other dependencies may exist
- 0 extra dependencies  $\rightarrow$  array/timelines

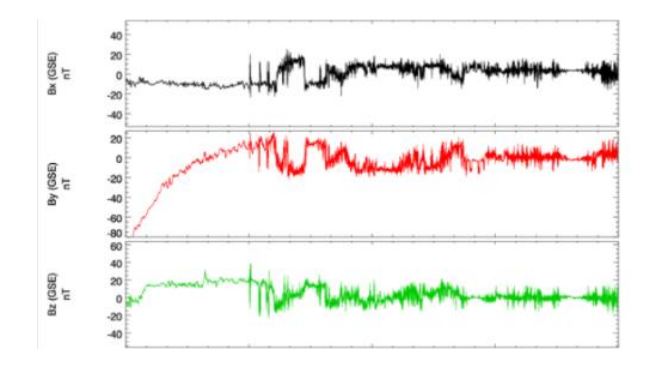

• 1, 2 or 3 extra dependencies  $\rightarrow$  matrix/spectrograms

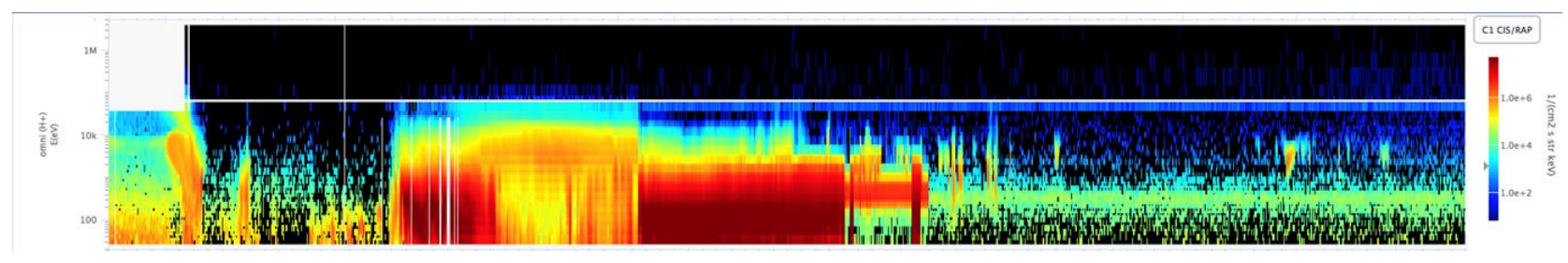

ESA UNCLASSIFIED - For Official Use **Hector Perez| pgconf.us'18| 04/18/2018** | Slide 11

**European Space Agency** 

### LL time series data estimations (10y)

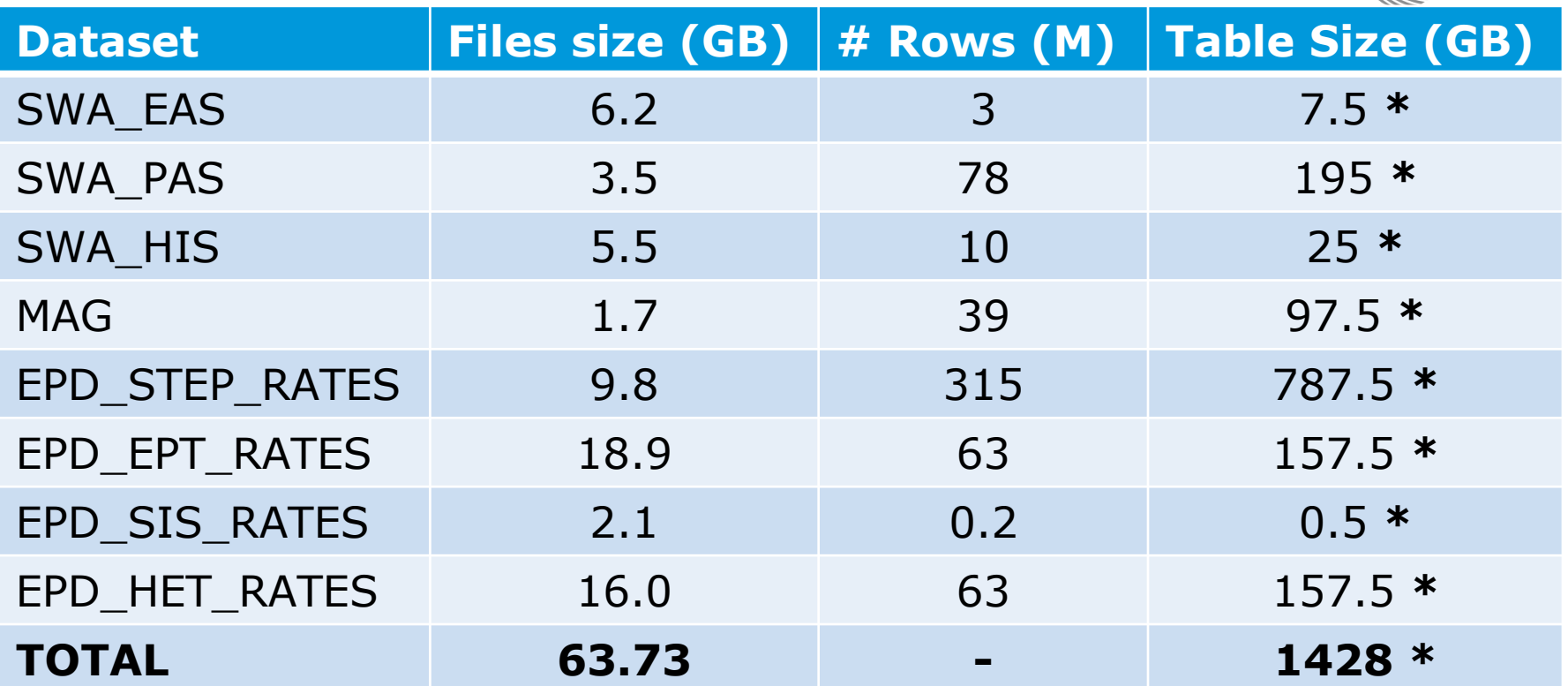

\* Extrapolation for 1 variable of 1 dataset, with 2DEP (15\*4)

ESA UNCLASSIFIED - For Official Use entitled that the state of the Hector Perezi pgconf.us'18| 04/18/2018 | Slide 12

 $\blacktriangleright$ 

 $H$ 

esa

Time series storage/usage requirements

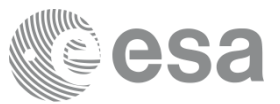

Time series data: RDBMs or NoSQL Time Series DBs?

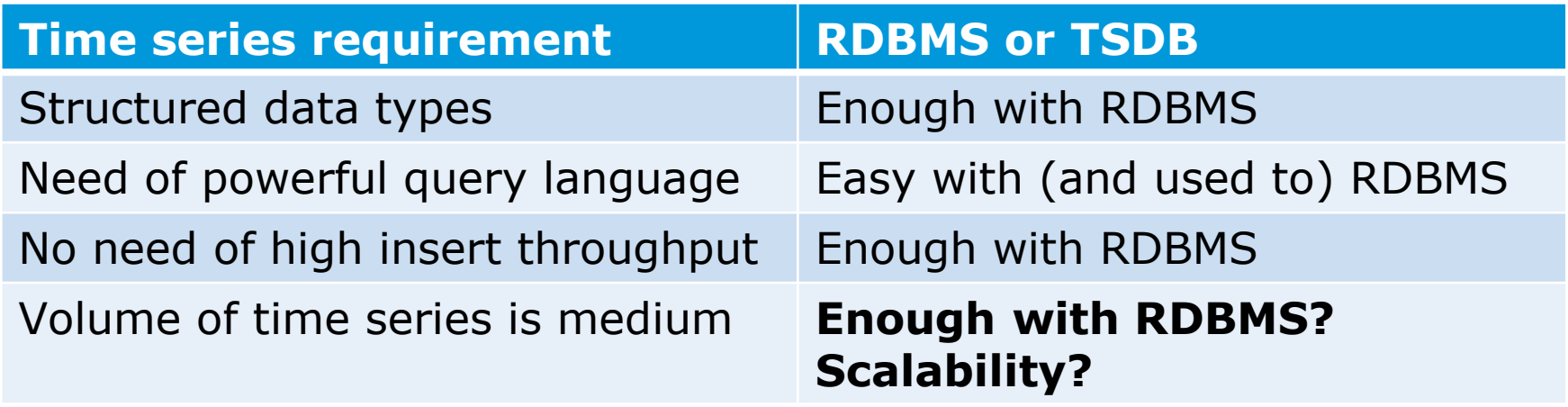

 $\rightarrow$  Benchmarks to evaluate feasibility with RDBMS  $\rightarrow$  What RDBMS?

ESA UNCLASSIFIED - For Official Use entitled that the state of the state of the state of the state of the state of the state of the state of the state of the state of the state of the state of the state of the state of the

IФI

### Database systems at ESDC

**SYBASE** 

Generally used in the archives: **PostgreSQL**: 9.0 to 10.0

- **Opensource**
- Big community
- Extensions for spherical queries (pg\_sphere, q3c, healpix, postgis)
- Professional companies support
- Exceptions:
- ISO: **Sybase**
- Euclid DPS: **Oracle** -> **PostgreSQL?**
- ESASky, PSA (some functionalities): **ElasticSearch**

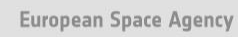

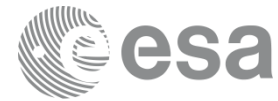

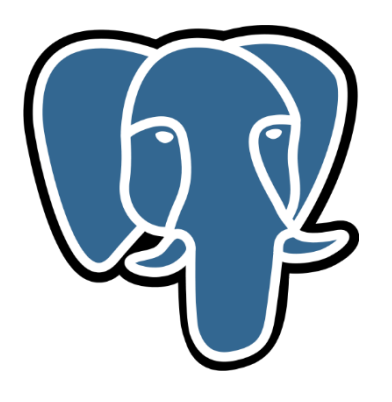

elastic

**RACLE®** 

IФI

### Feasibility study

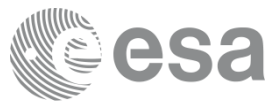

### Comparison of technologies

- PostgreSQL 10 non-partitioned
- PostgreSQL 10 partitioned
- PostgreSQL 10 + **TimescaleDB** partitioning

### Why TimescaleDB?

- PostgreSQL plugin
- Time series oriented
- Easy-to-use partitioning
- Looks promising for our purpose

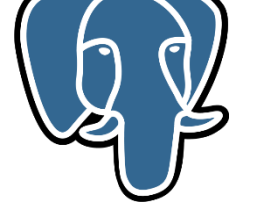

IФI

ESA UNCLASSIFIED - For Official Use  $\blacksquare$  The state of the state of the state of the state of the state 15 and the state 15 and the state 15 and the state 15 and the state 15 and the state 15 and the state 15 and the stat

**European Space Agency** 

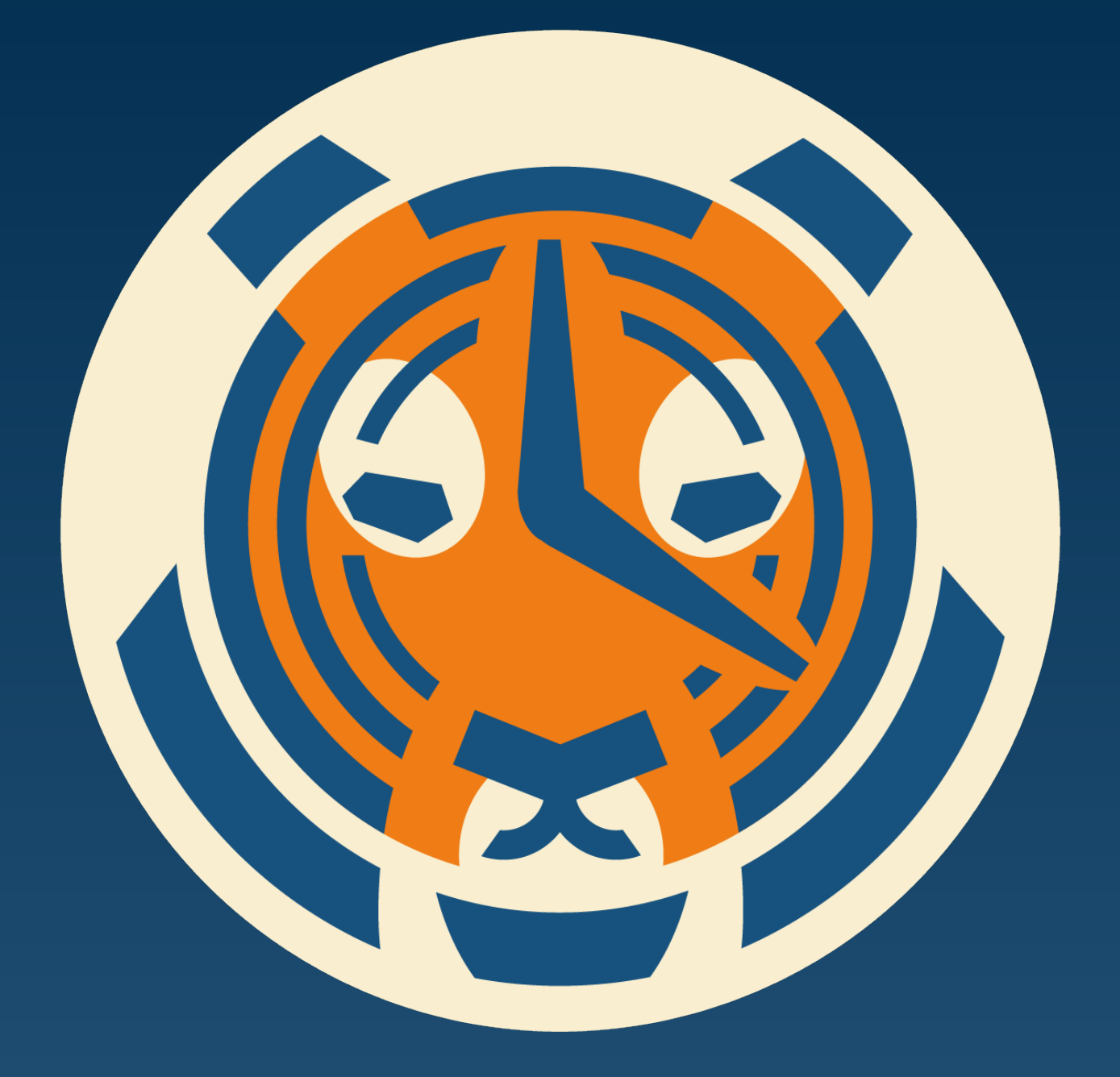

# **TimescaleDB:** Scalable time-series database, full SQL Packaged as a PostgreSQL extension Apache 2 Licensed

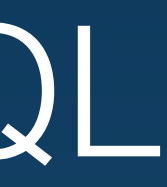

- High write rates
- Time-oriented optimizations
- Fast complex queries
- 100s billions rows / node

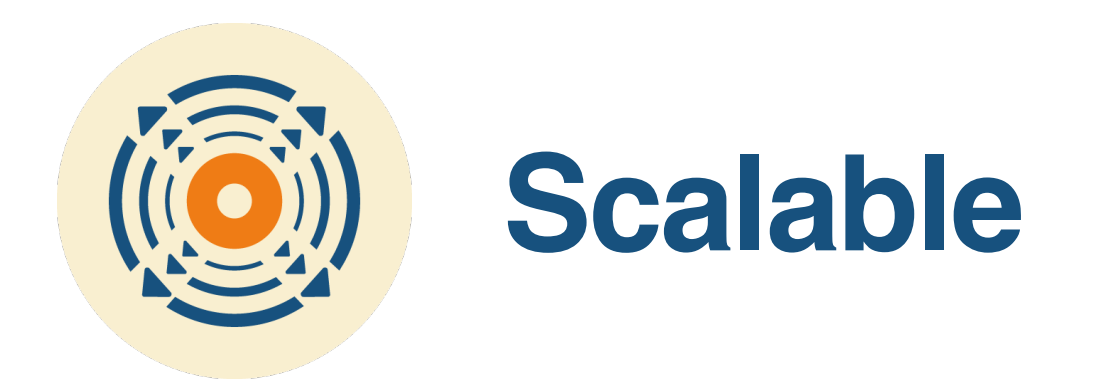

- Inherits 20+ years of PostgreSQL reliability
- Streaming replication, backups, HA clustering

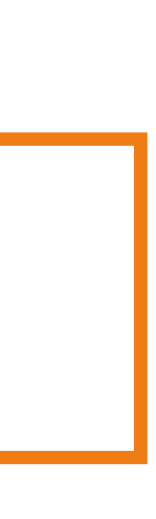

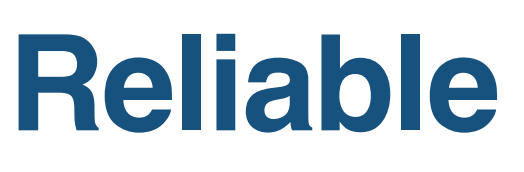

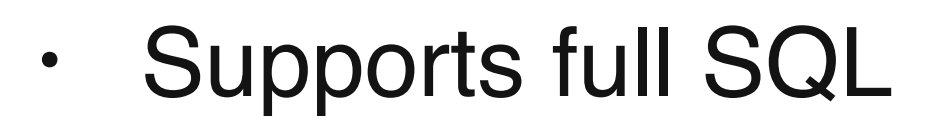

- Time-oriented features
- Easy to manage: looks like a regular table
- One DB for relational & time-series data

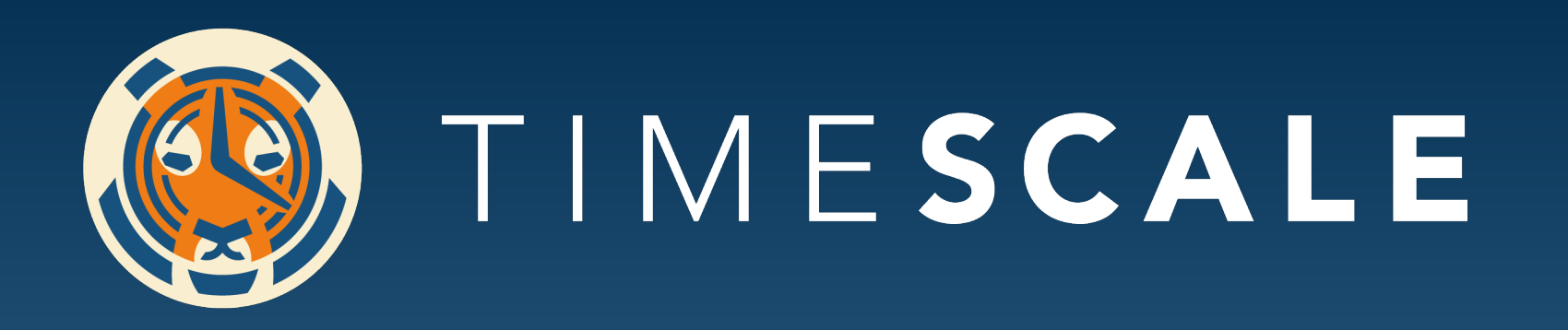

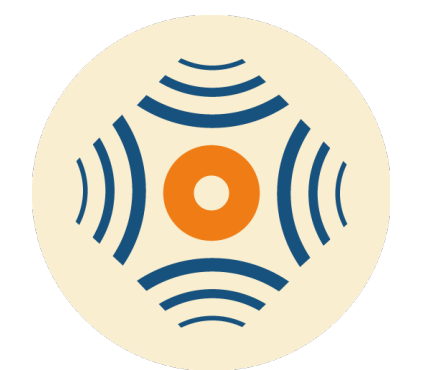

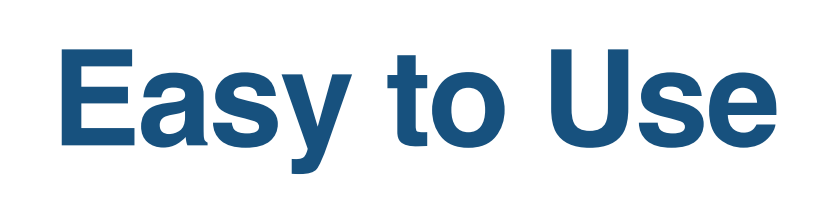

### Scalable time-series database, full SQL Packaged as a PostgreSQL extension

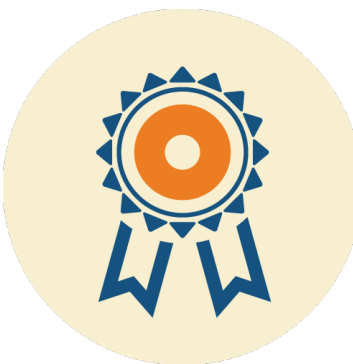

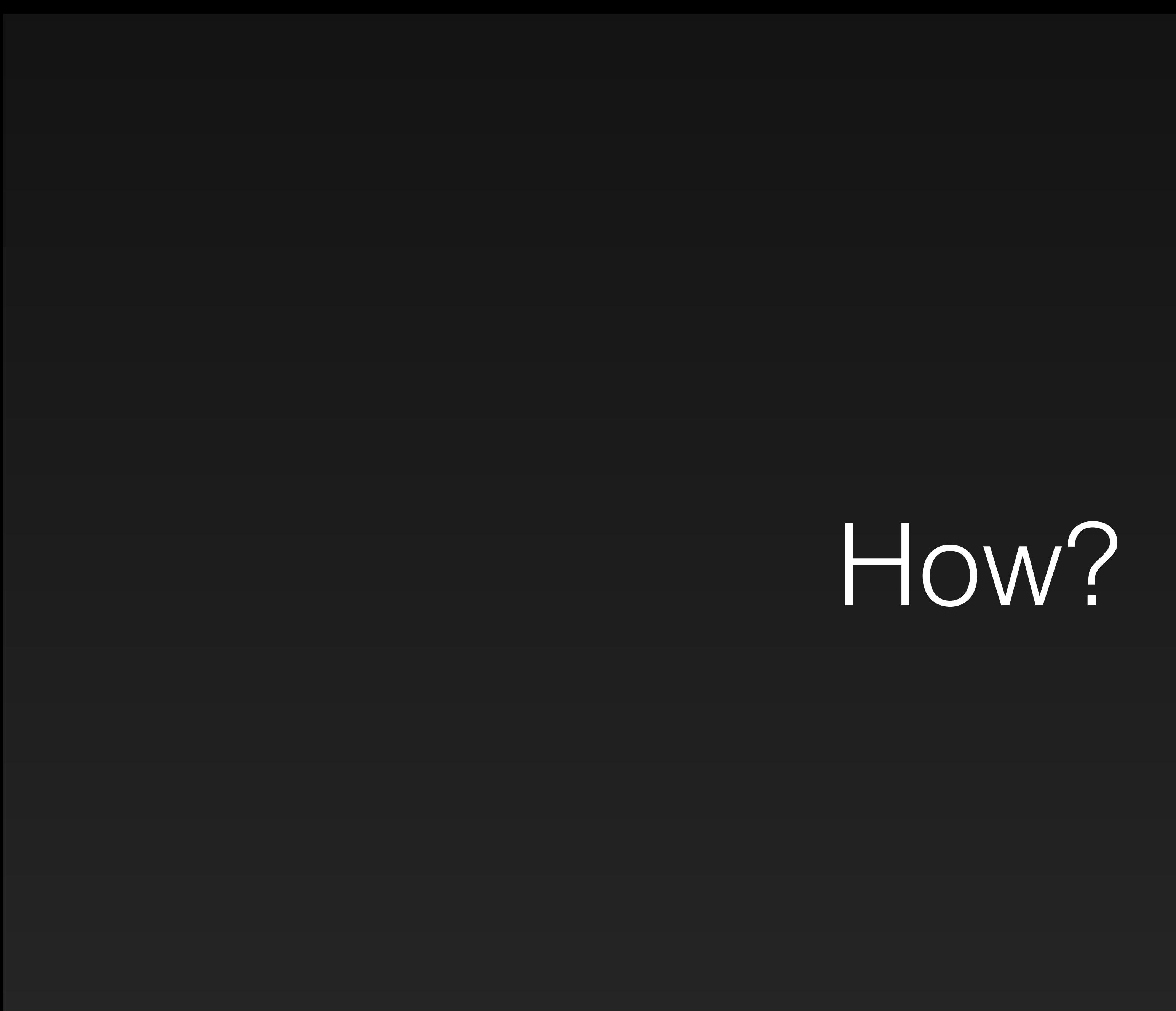

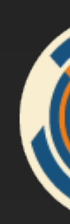

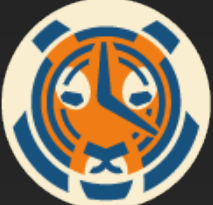

# Time-series workloads are different.

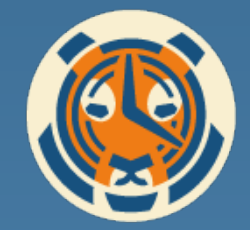

# **Time-series**

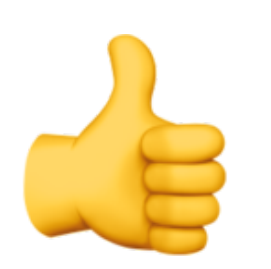

### Primarily INSERTs

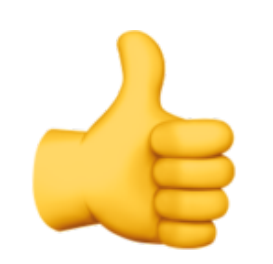

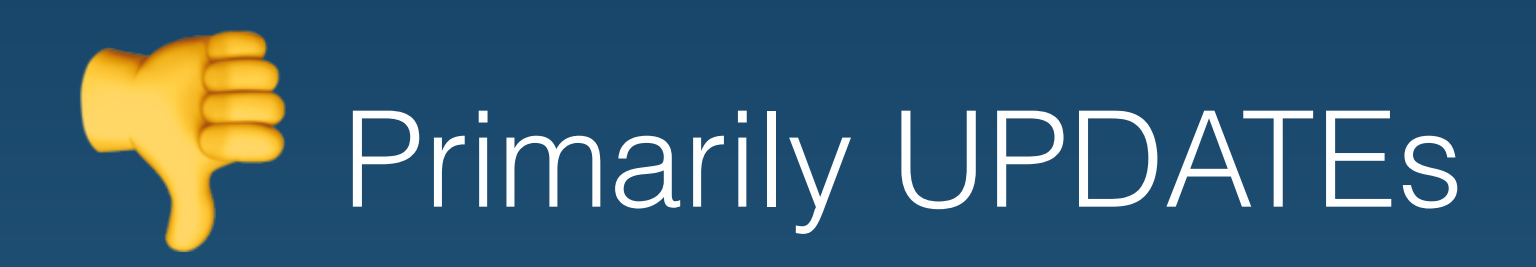

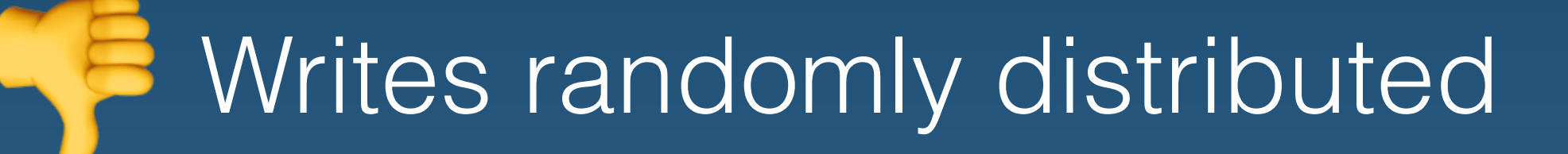

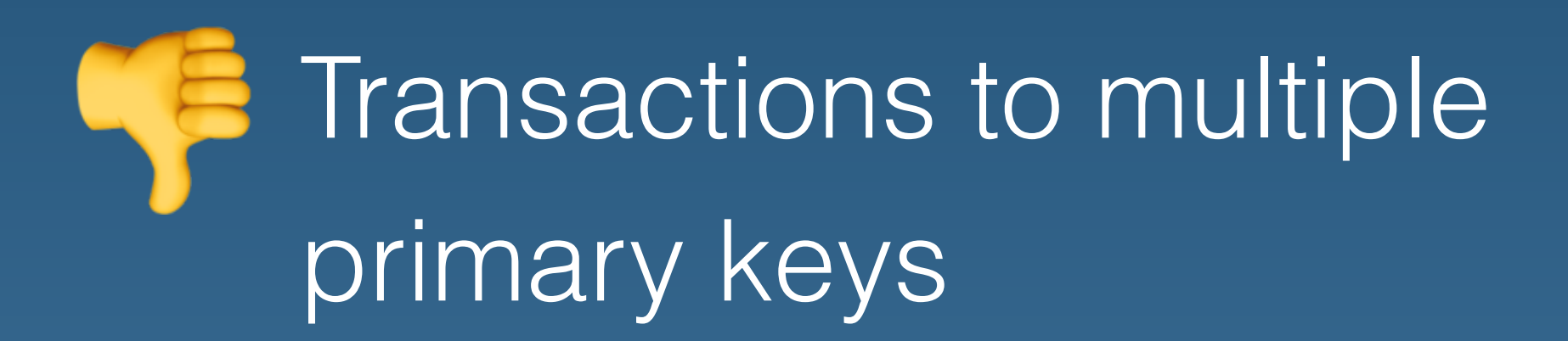

### • Writes to recent time interval

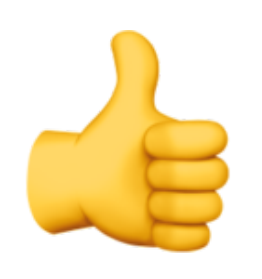

• Writes associated with a timestamp and primary key

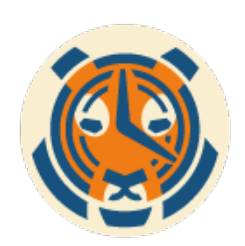

# **OLTP**

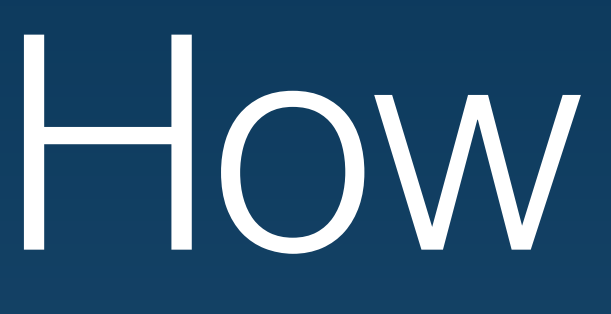

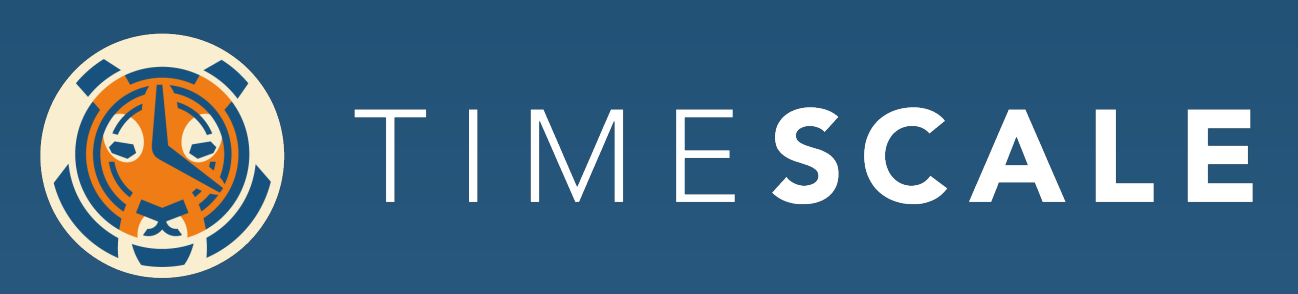

How it works

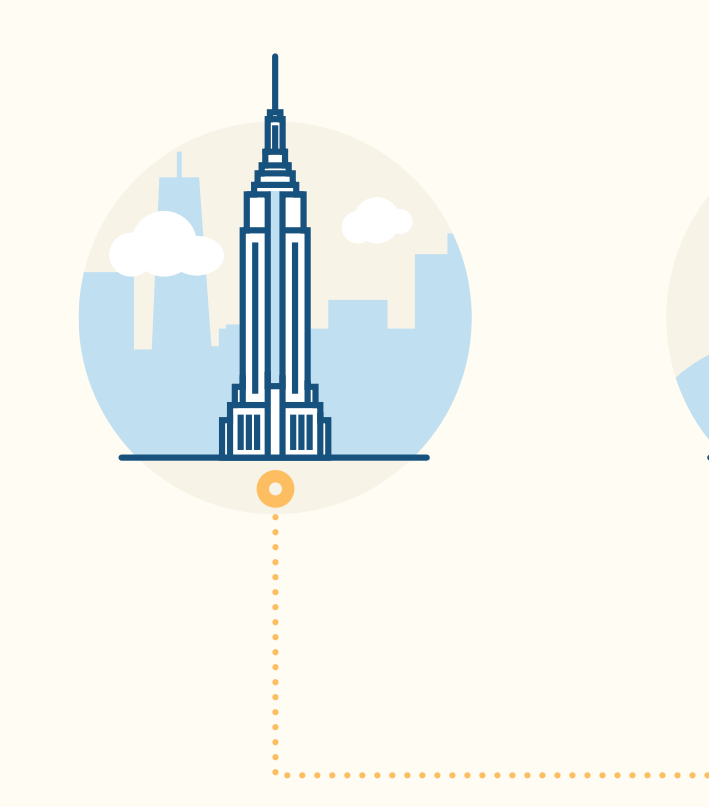

 $\bullet$  $\begin{pmatrix} 1 \\ 2 \end{pmatrix}$  $\bullet$  $\bullet$  $\bullet$ 

**Time** (older)

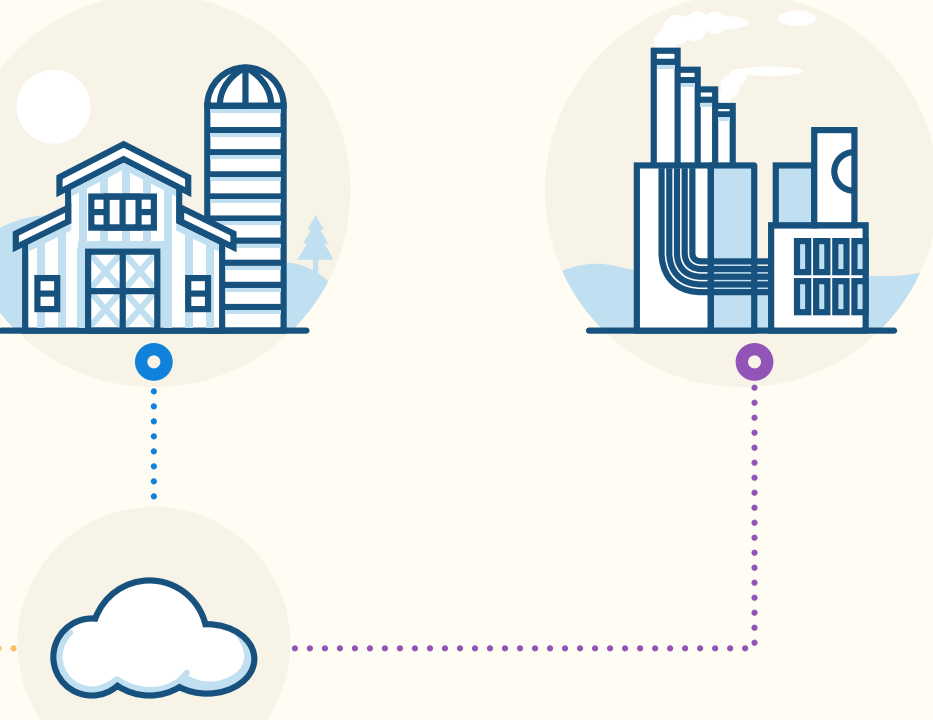

## 

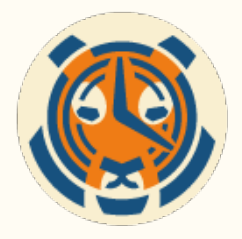

 $\bullet$ 

**Time** (older)

### **Intervals**

1) manually specified 2) automatically adjusted

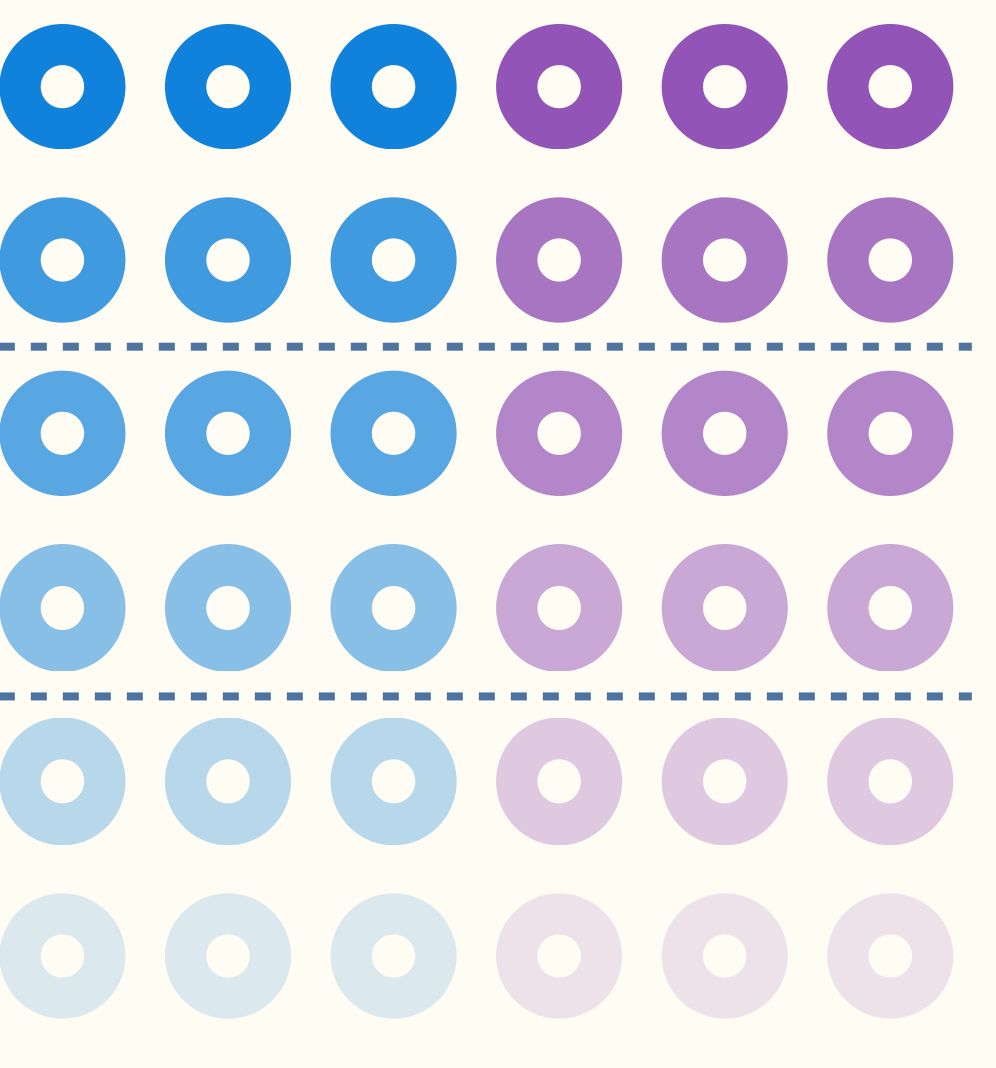

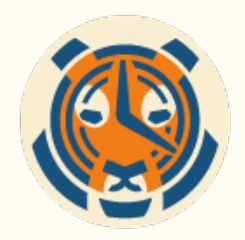

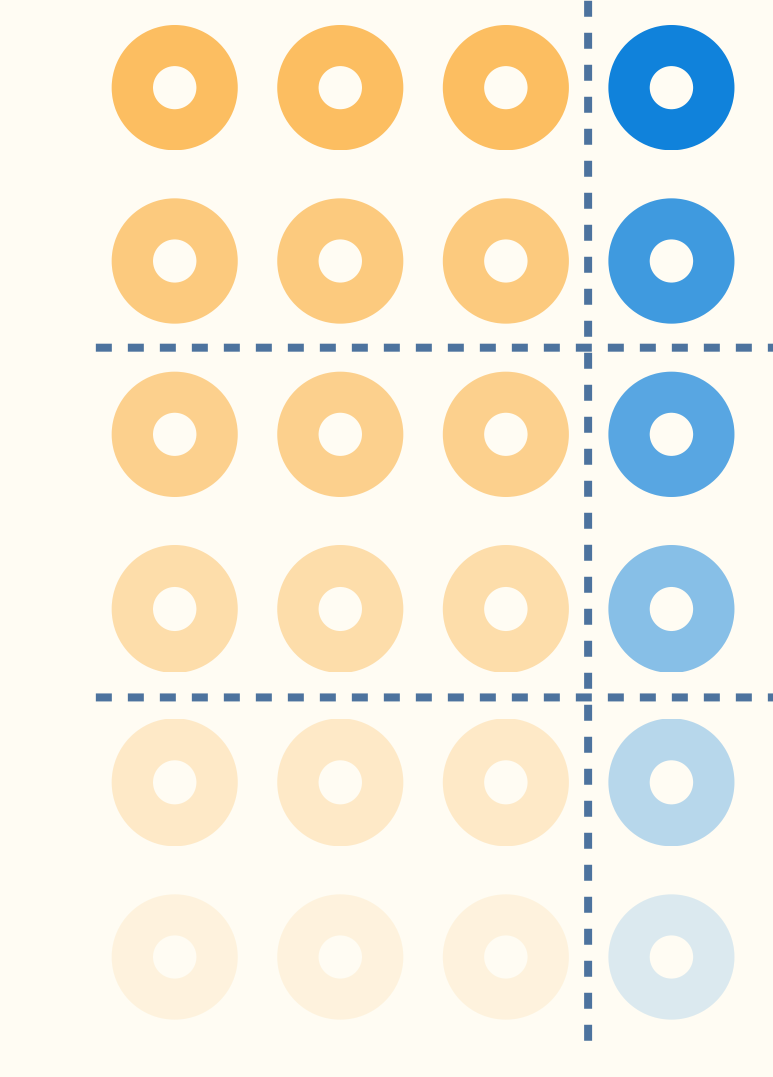

**Time** (older)

### **Space** (hash partitioning)

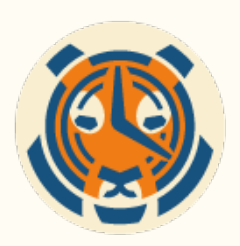

### **Intervals**

1) manually specified 2) automatically adjusted

### $\bullet$   $\bullet$   $\bullet$   $\bullet$   $\bullet$  $\mathbf{O}(\mathbf{O}|\mathbf{O})$  $\bullet$

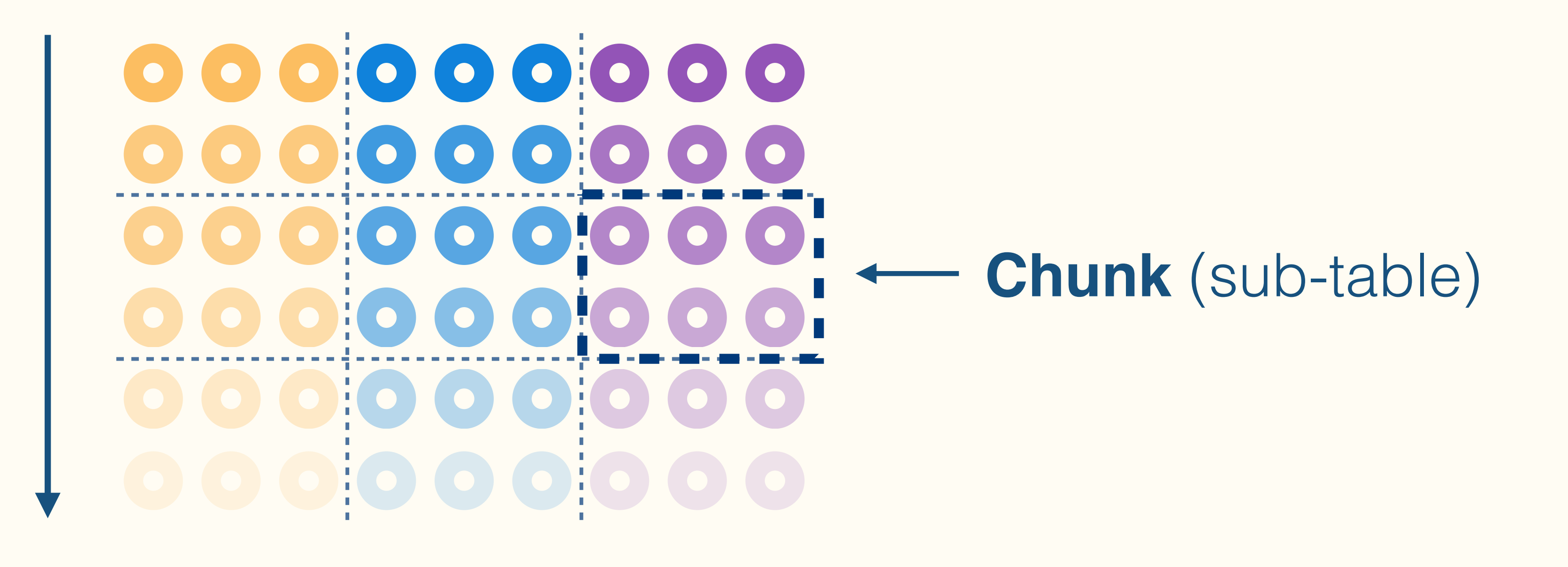

**Time** (older)

### **Space** (hash partitioning)

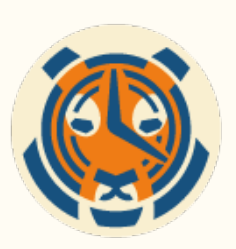

### **Intervals**

1) manually specified 2) automatically adjusted

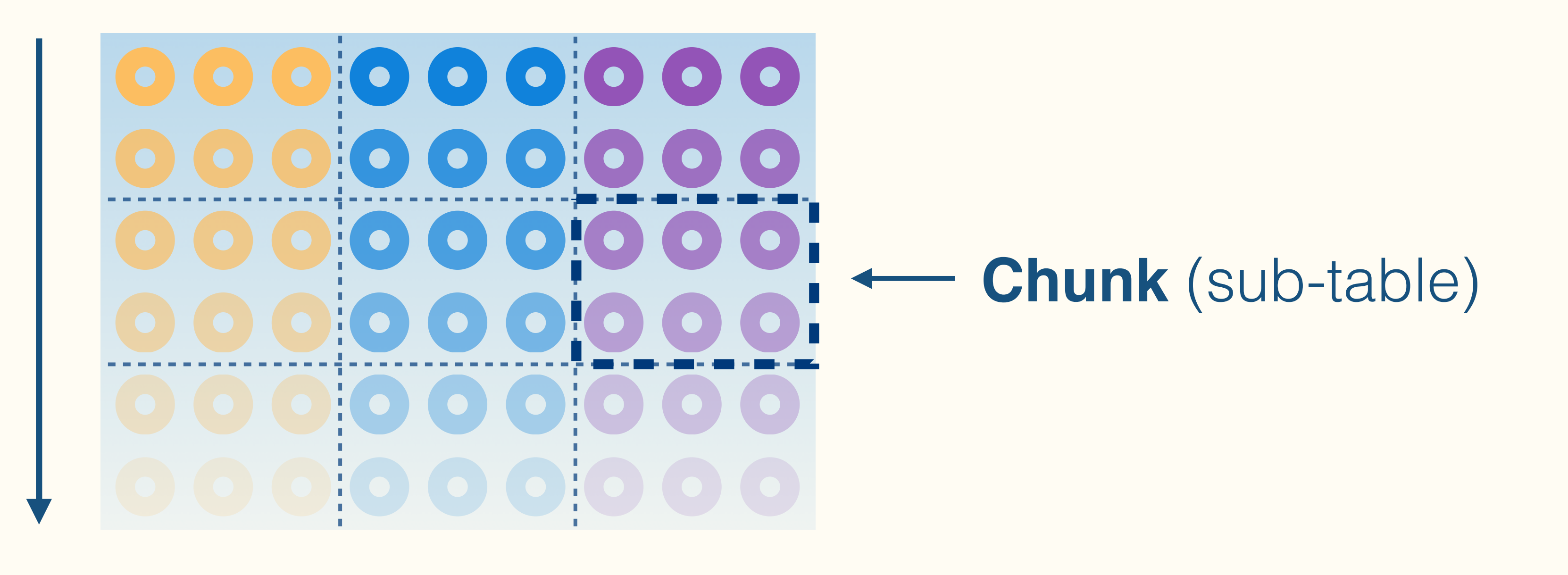

### **Hypertable**

**Time** (older)

### **Space** (hash partitioning)

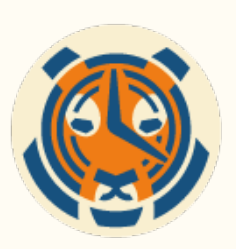

### **Intervals**

1) manually specified 2) automatically adjusted

# The Hypertable Abstraction

### **Hypertable**

- Triggers
- **Constraints**
- **Indexes**
- UPSERTs
- Table mgmt

# **NO: 000: 000:**<br>2: 000: 000: Chunks

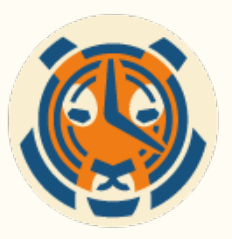

# Automatic Space-time Partitioning

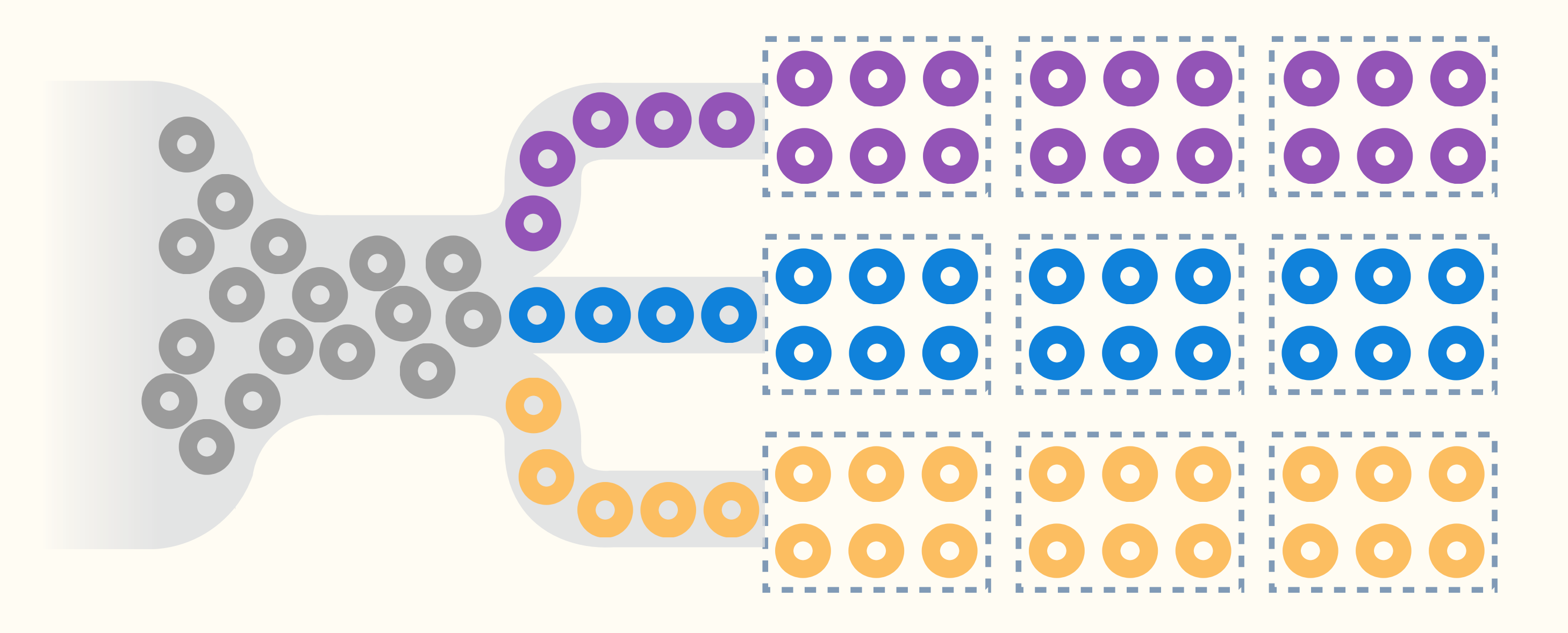

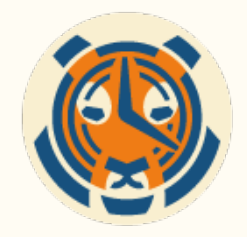

# Automatic Space-time Partitioning

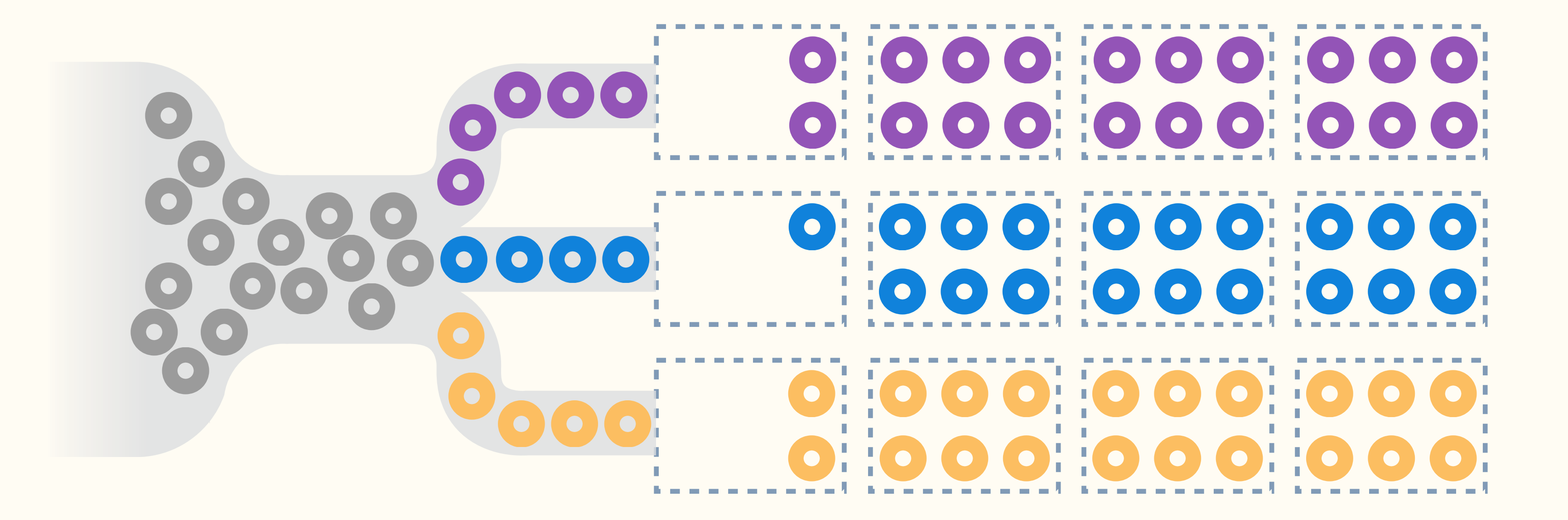

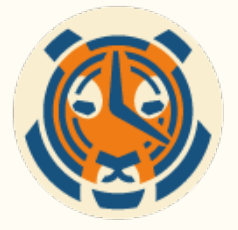

# **Chunking** benefits

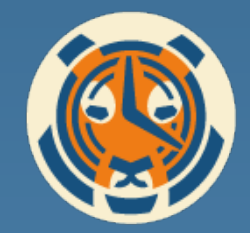

## Chunks are **"right-sized"**

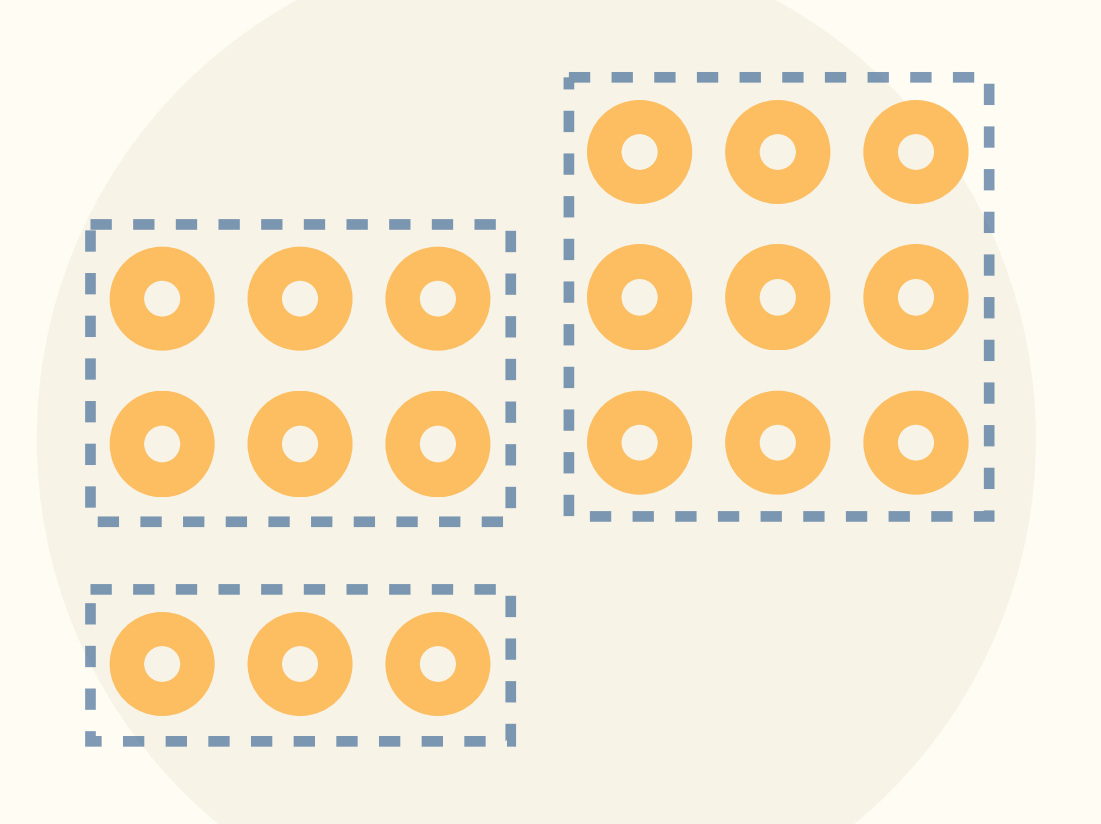

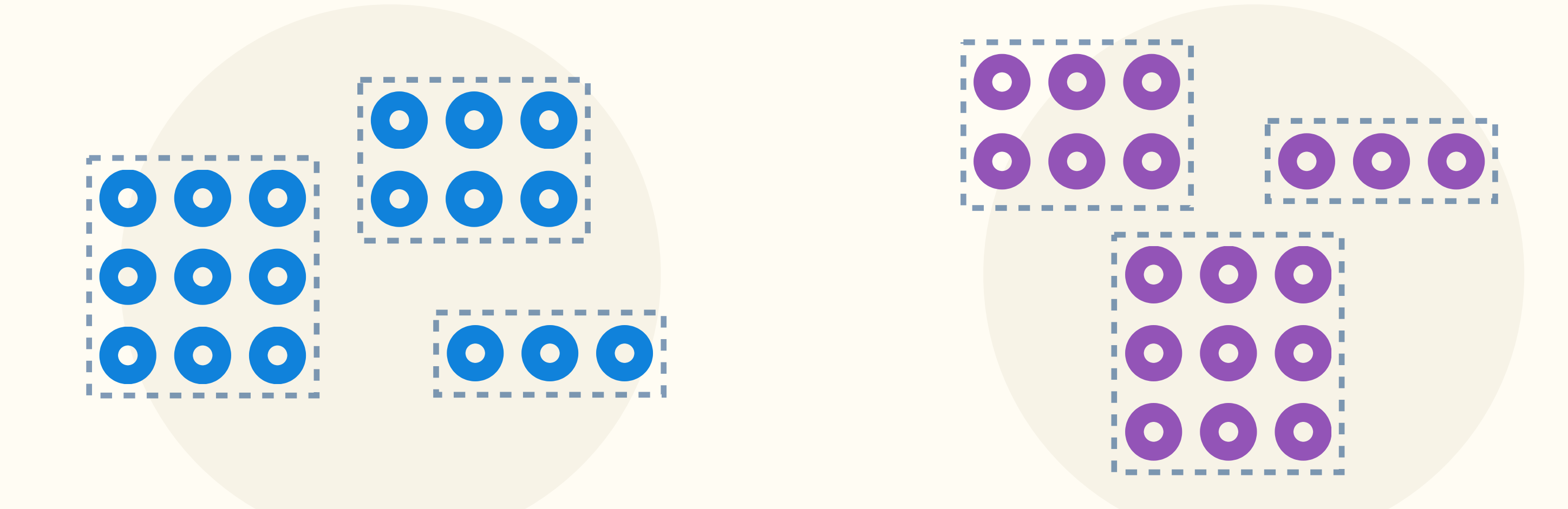

### **Recent (hot) chunks fit in memory**

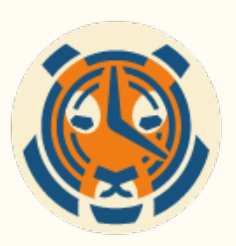

# Single node: **Scaling up via adding disks**

# • Chunks spread across many disks (elastically!)

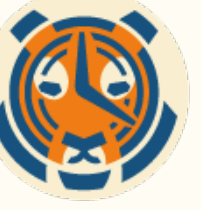

- either RAIDed or via distinct tablespaces **How**
	- Faster inserts
	- Parallelized queries

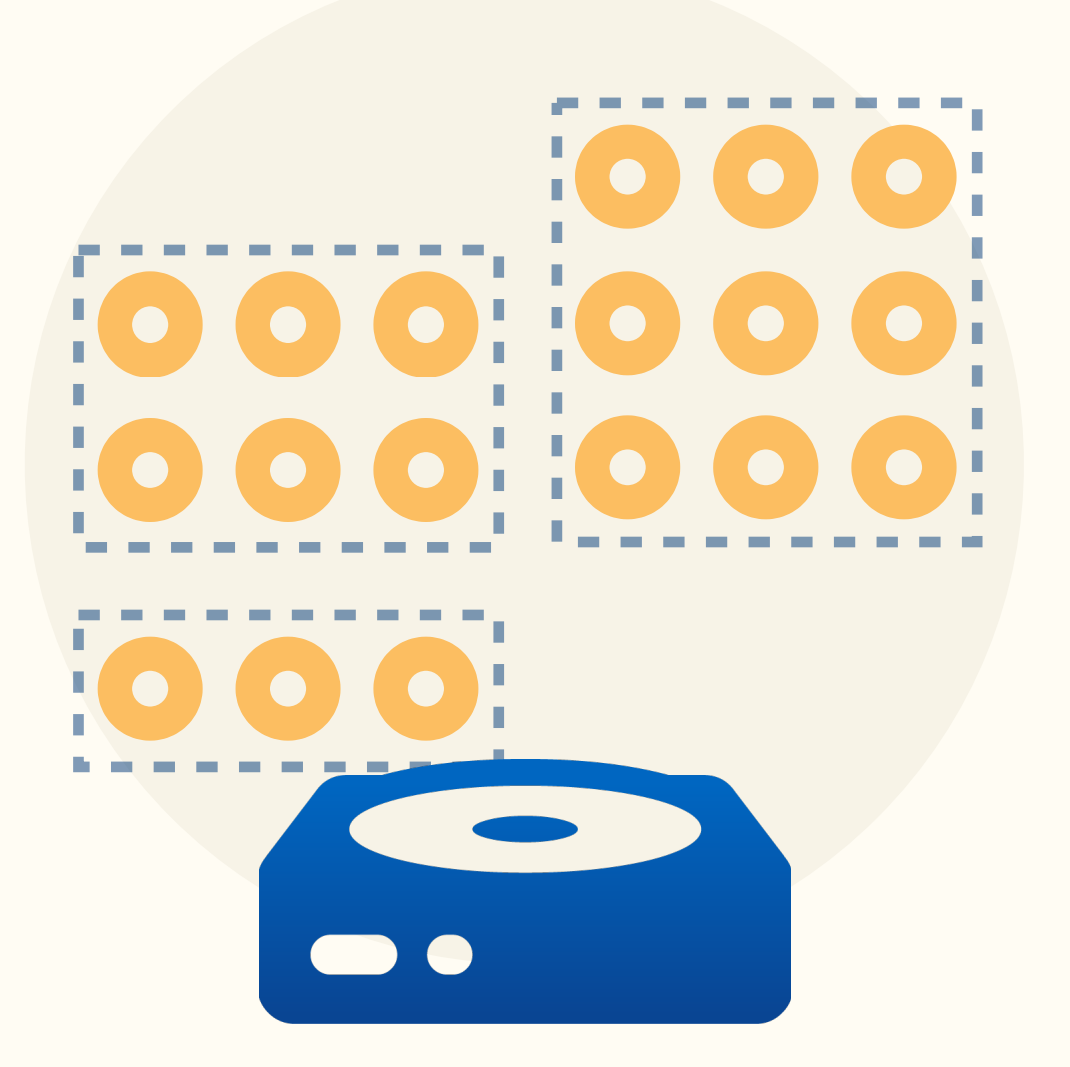

**Benefit**

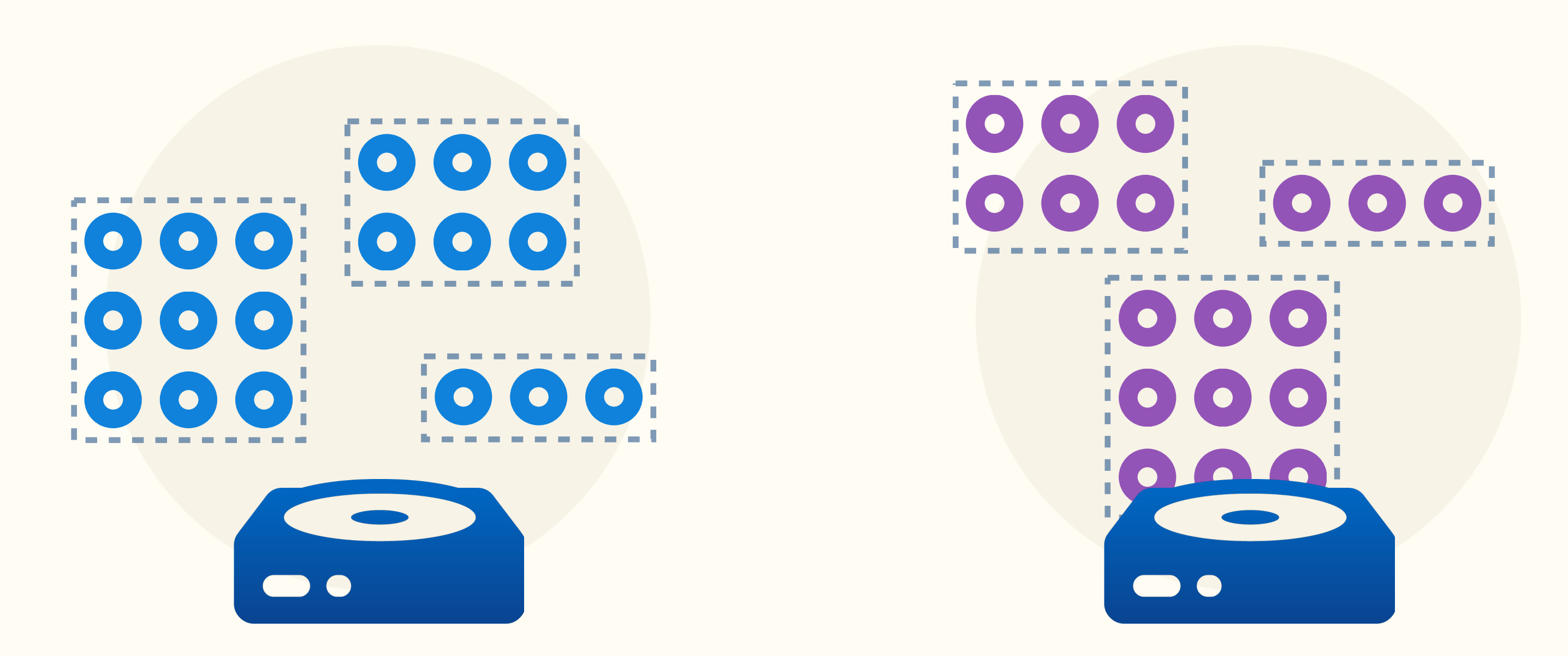

# Multi-node: **Scaling out via existing mechanisms** Under development

- Chunks spread across servers
- Insert/query to any server
- **•** Distributed query optimizations (push-down LIMITs and aggregates, etc.)

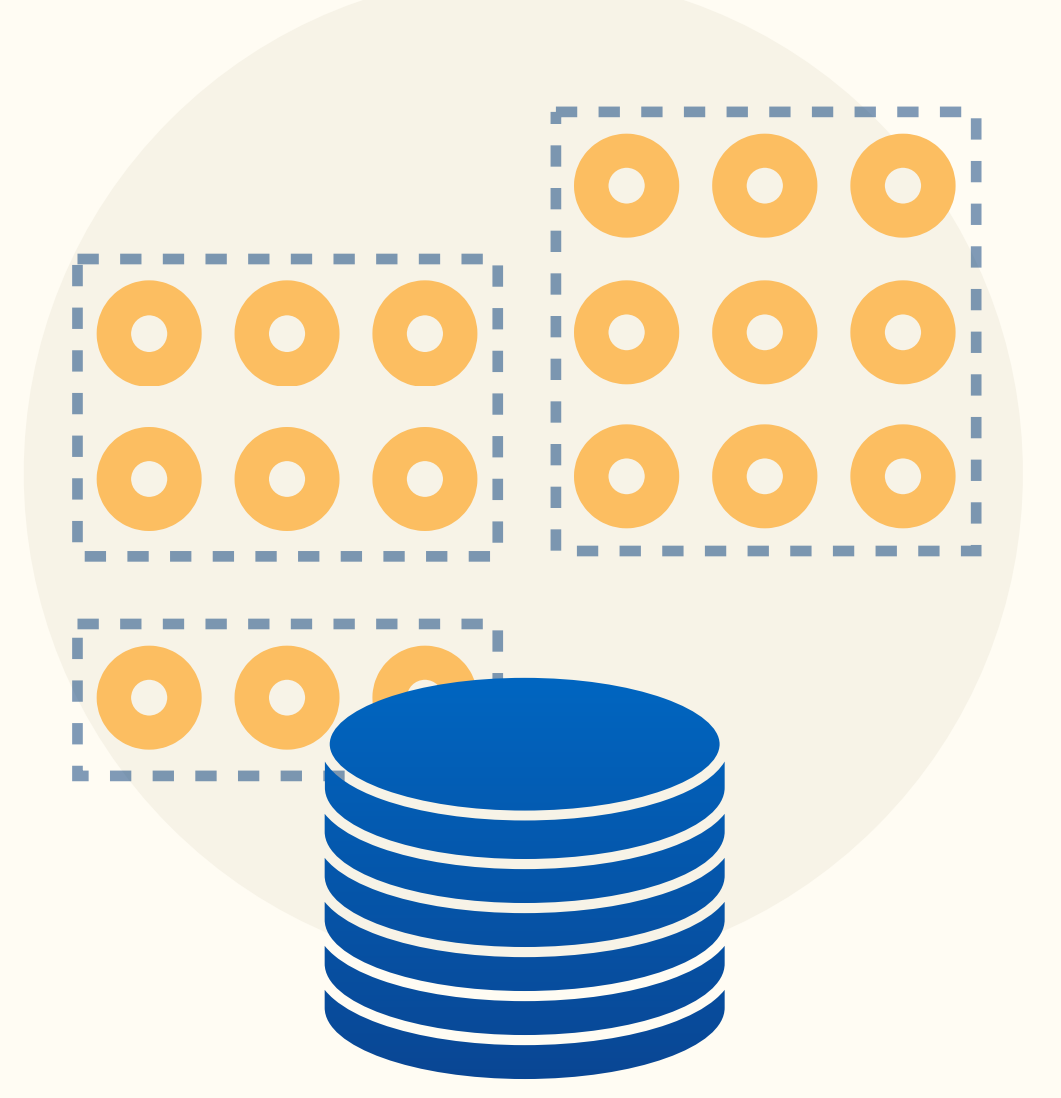

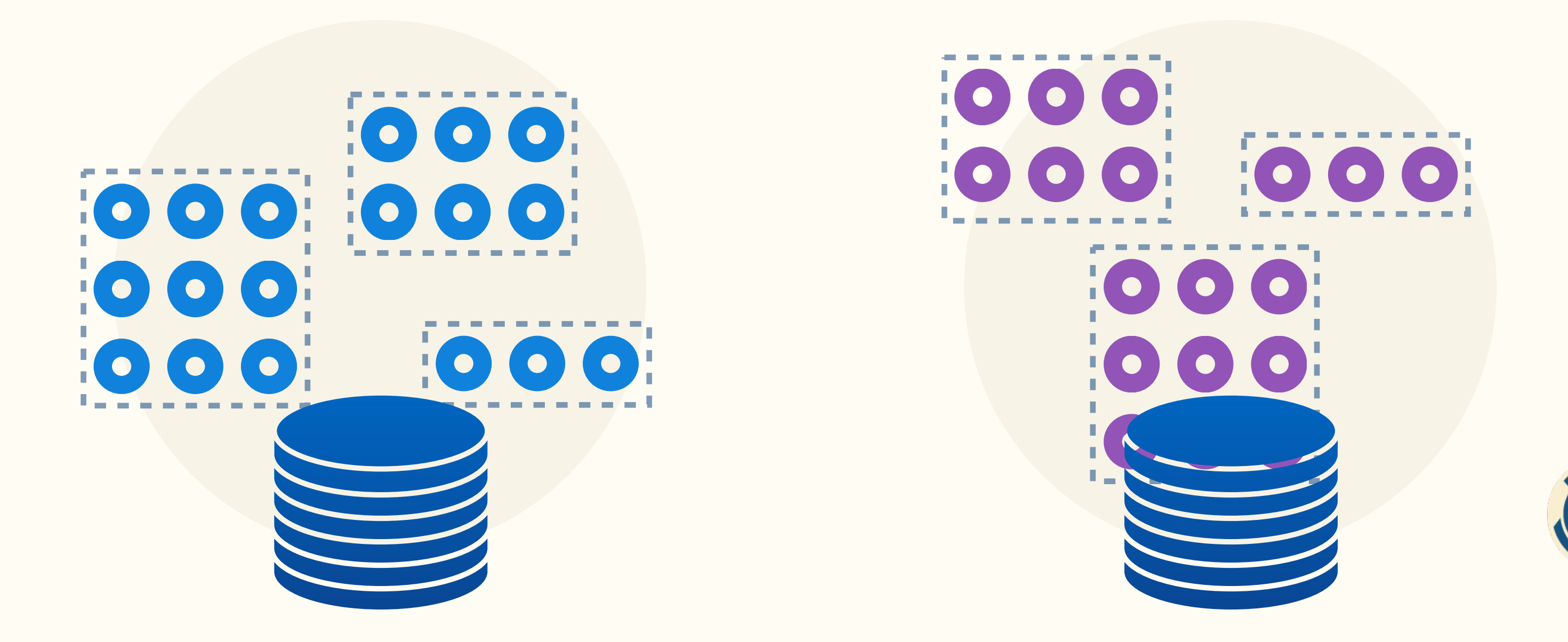

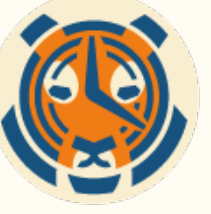

SELECT time, temp FROM data WHERE time > now() - interval '7 days **AND device\_id = '12345'**

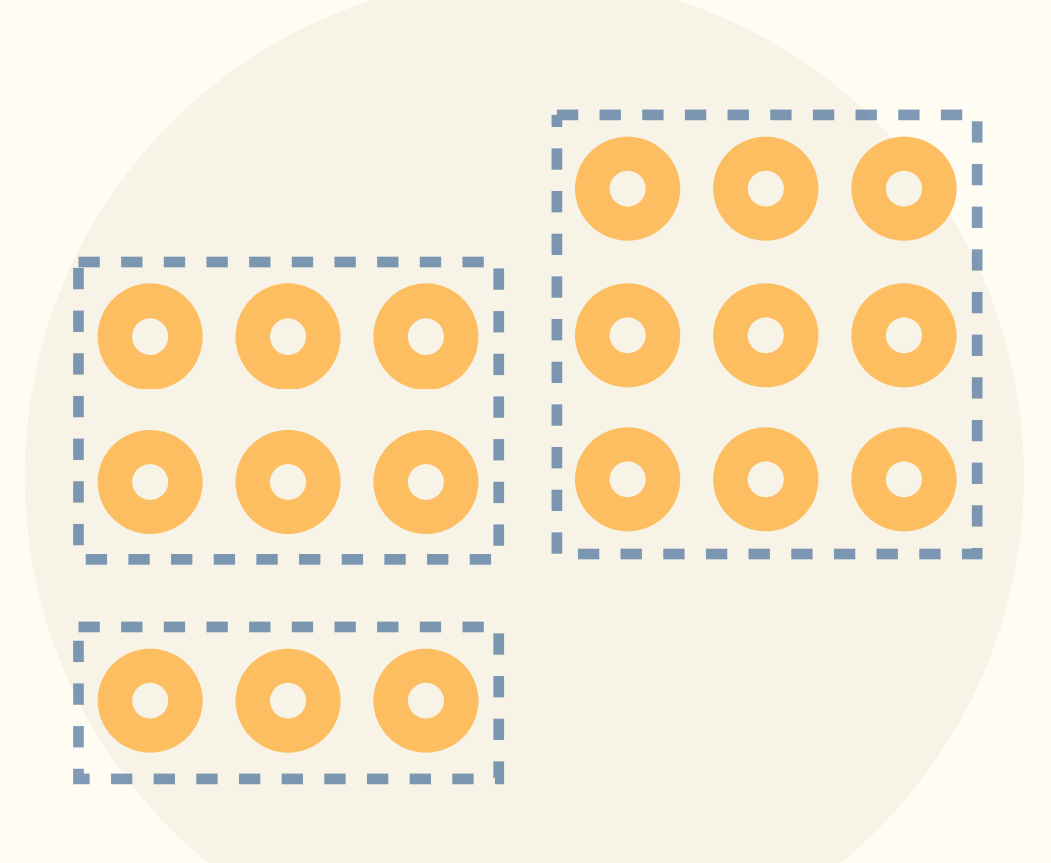

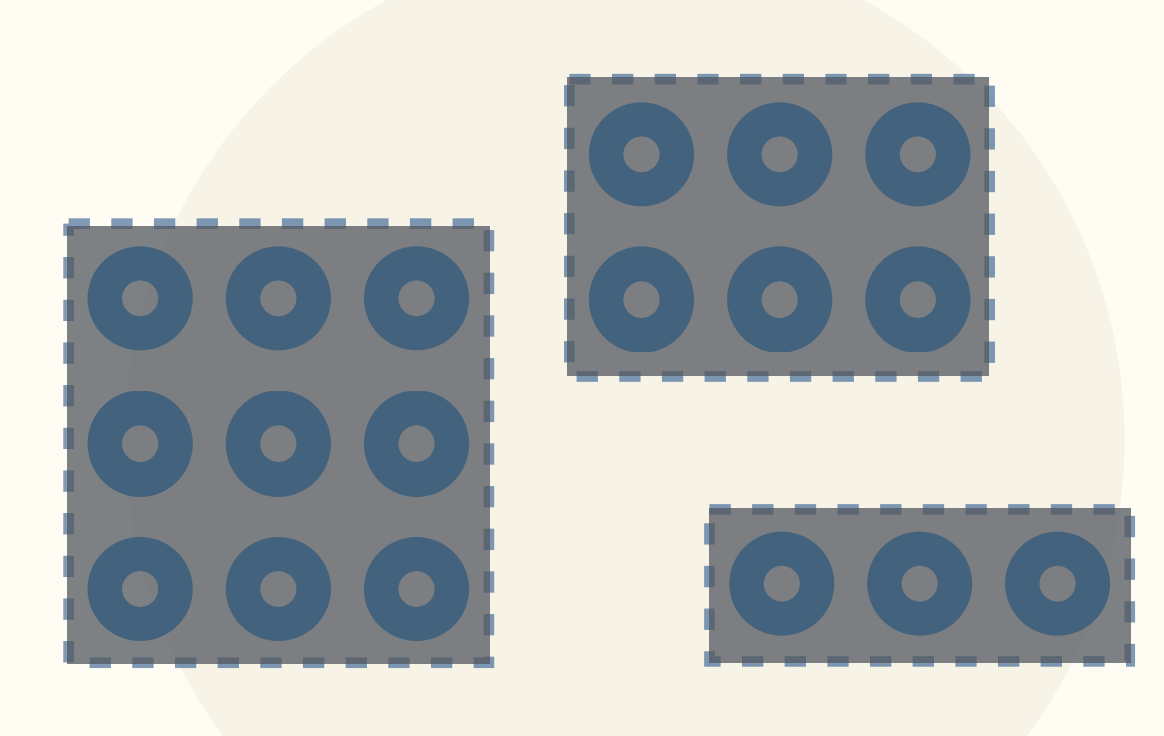

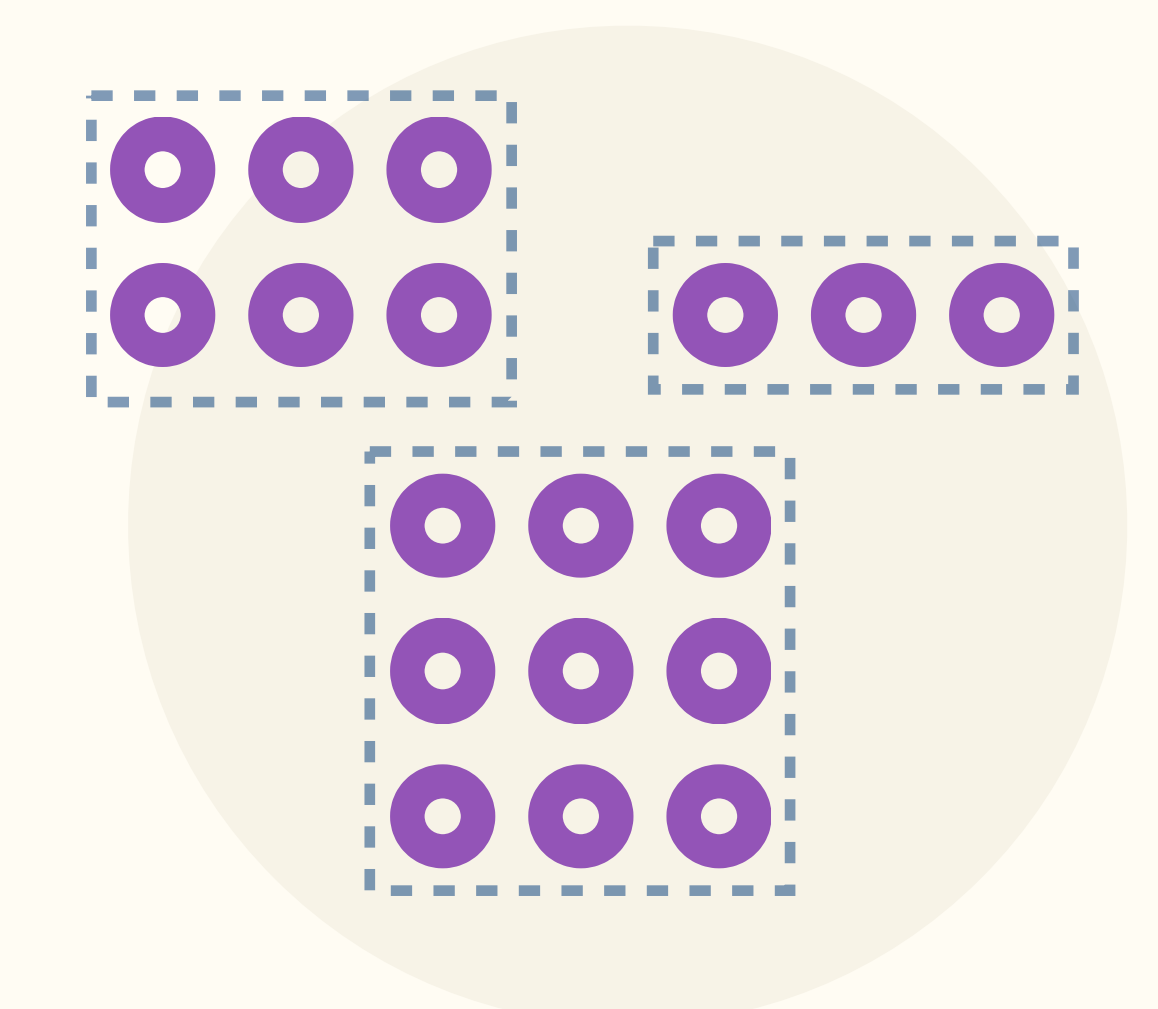

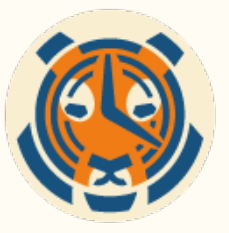

## Avoid querying chunks via **constraint exclusion**

## Avoid querying chunks via **constraint exclusion**

SELECT time, device\_id, temp FROM data WHERE **time > '2017-08-22 18:18:00+00'**

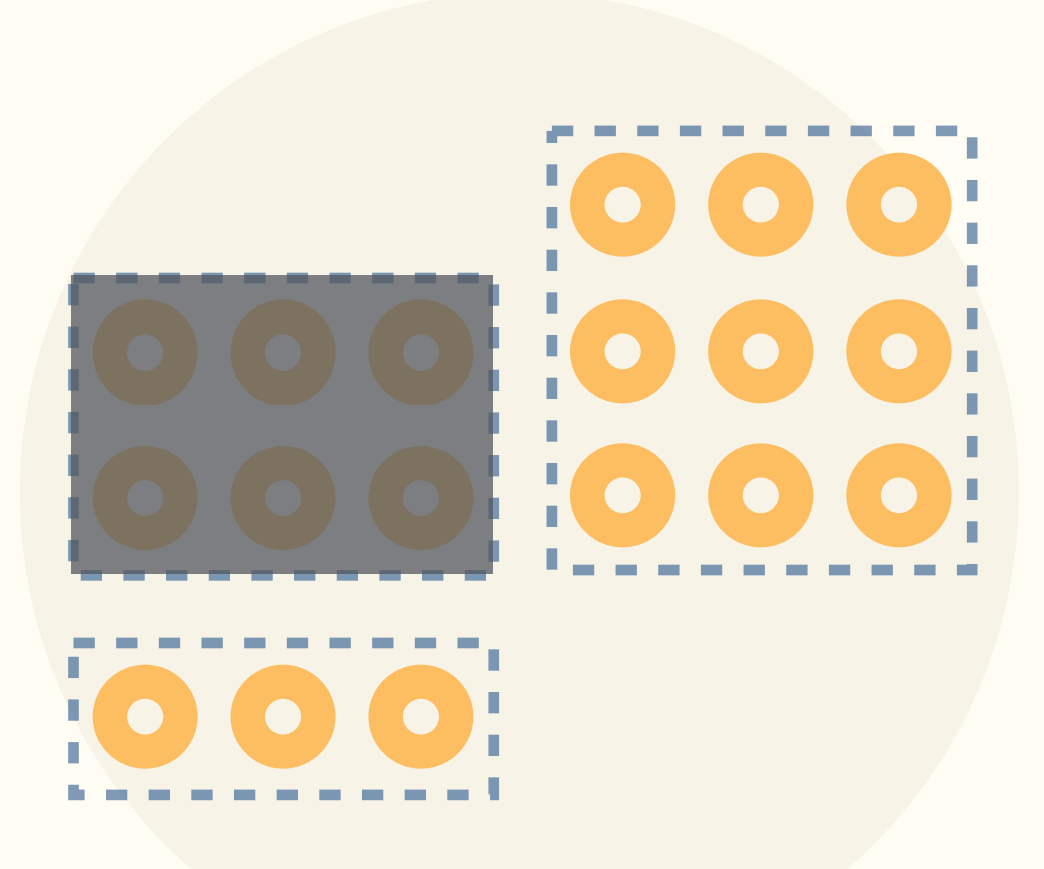

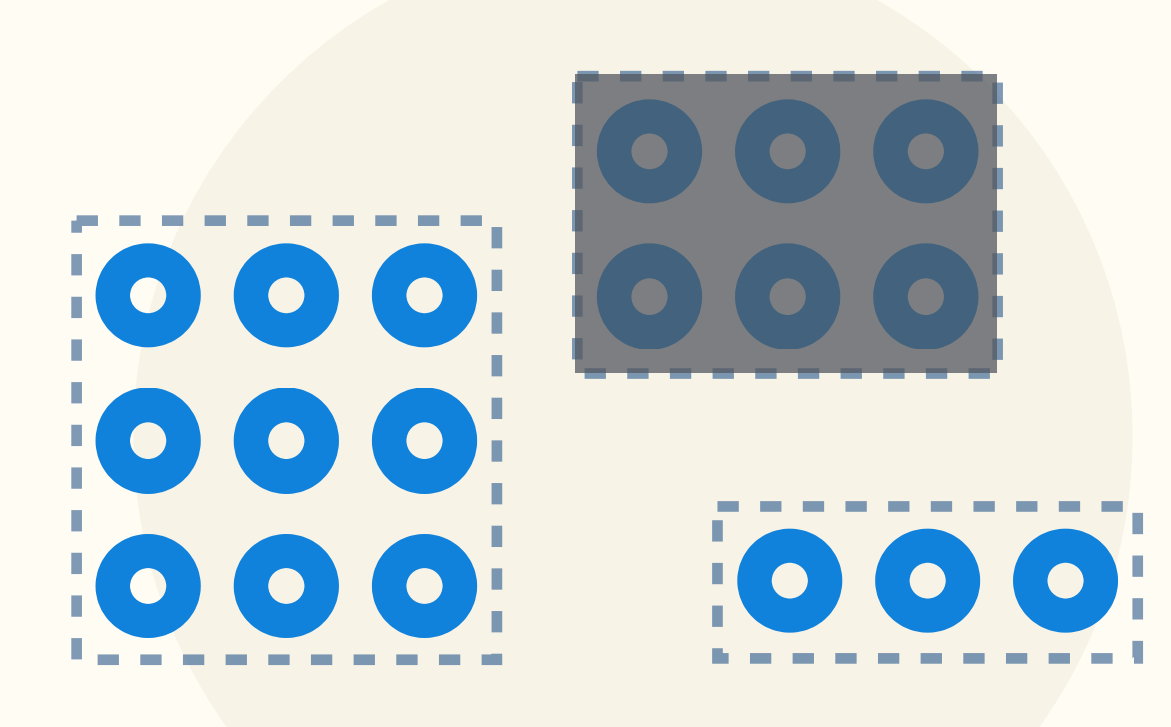

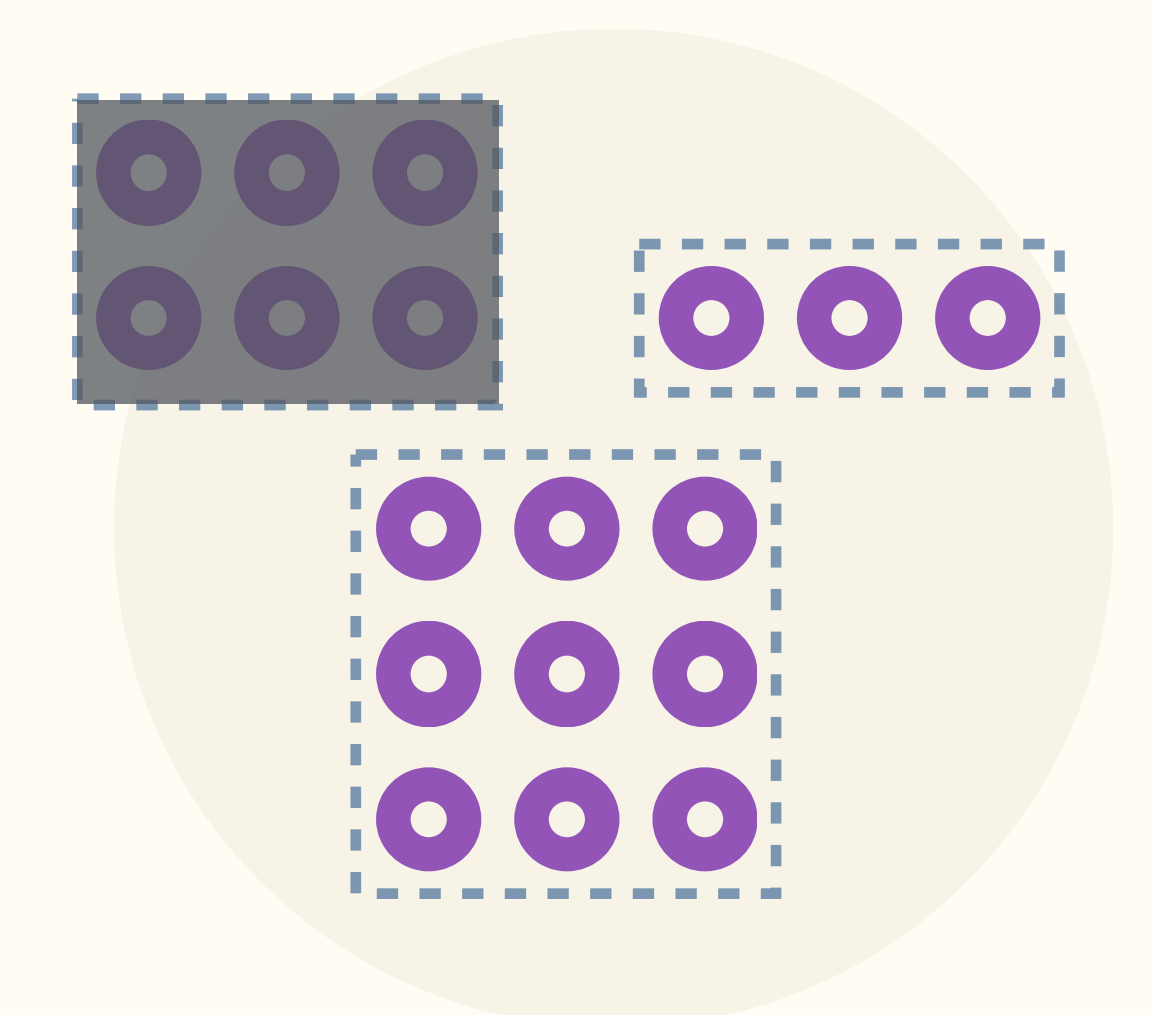

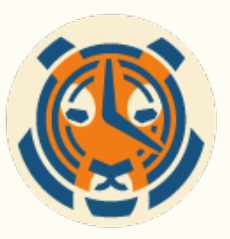

## Avoid querying chunks via **constraint exclusion**

SELECT time, device id, temp FROM data

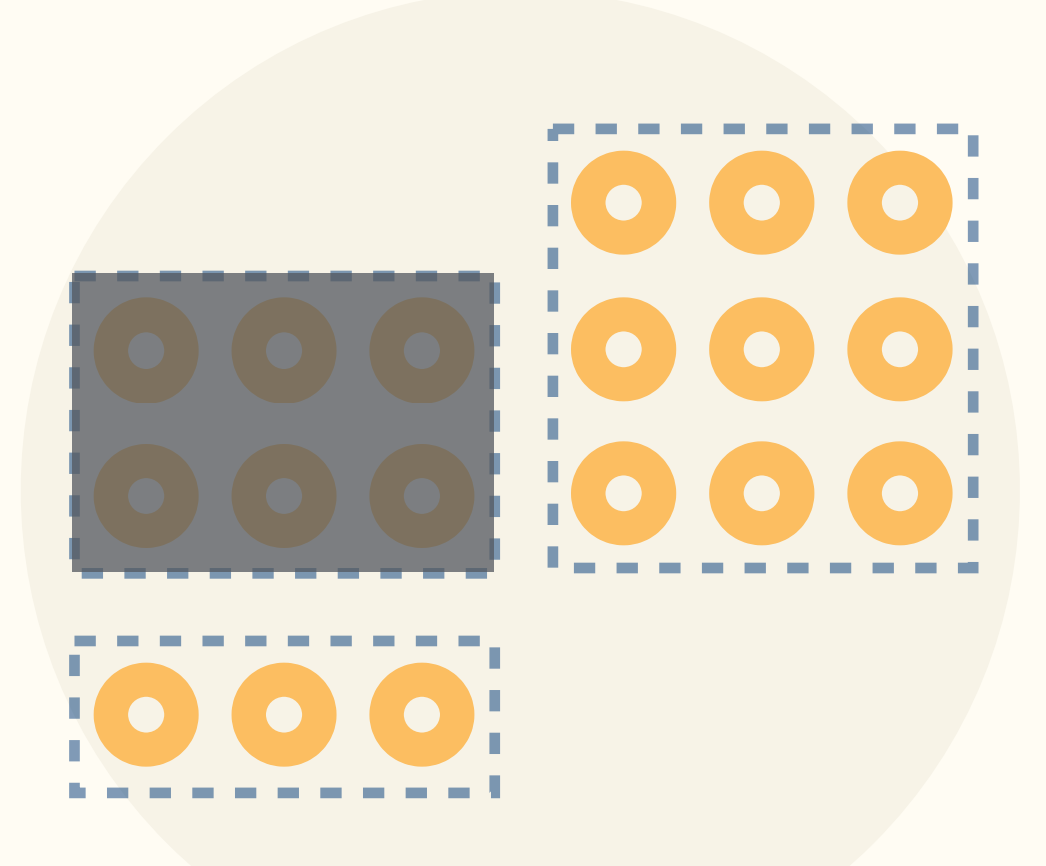

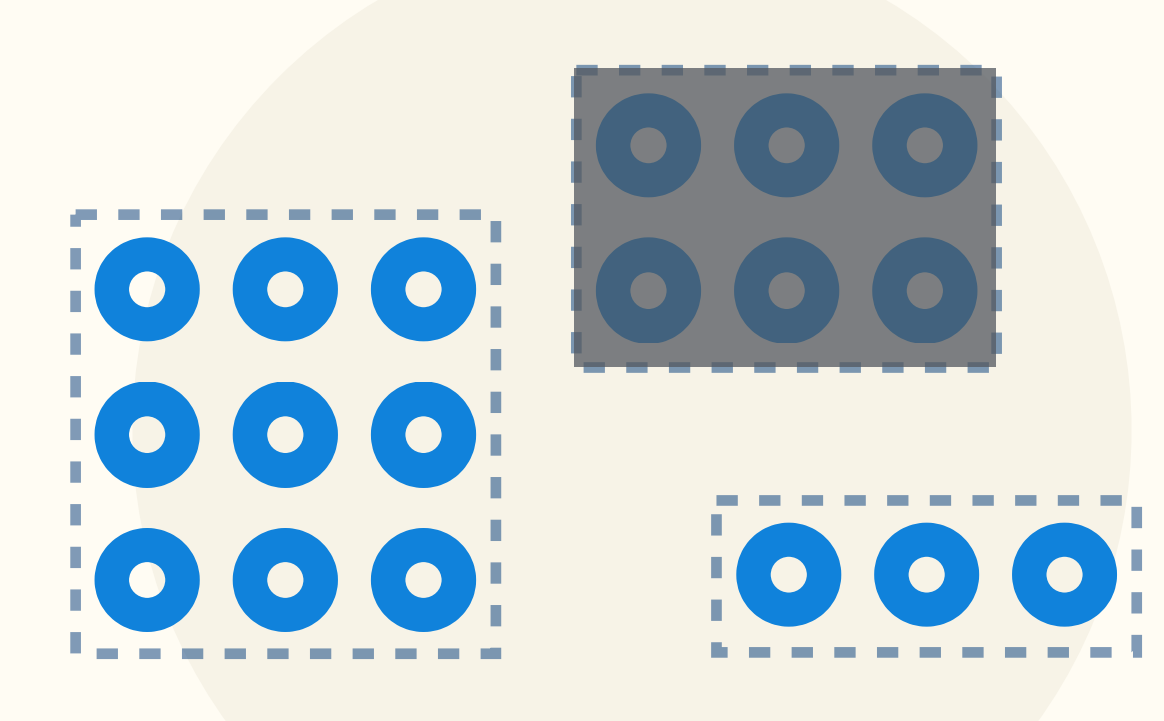

# WHERE **time > now() - interval '24 hours' Plain Postgres**

**won't exclude chunks**

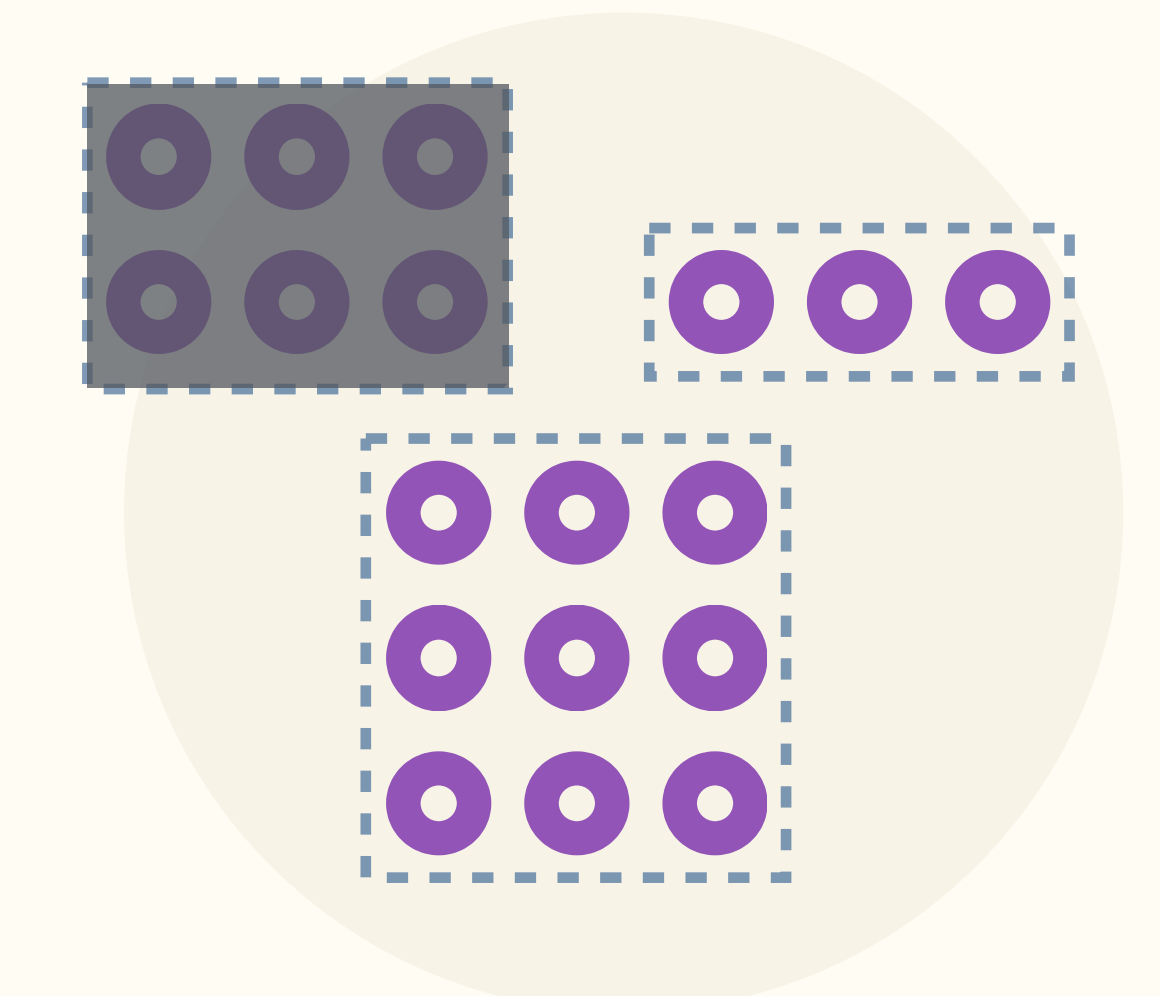

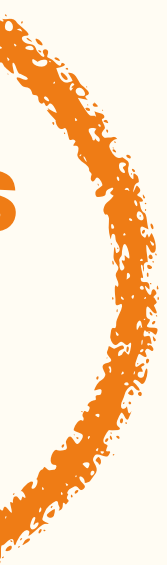

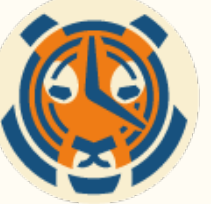

# Efficient **retention policies**

### $S_E$  the contract of the  $\frac{1}{2}$  data  $\frac{1}{2}$  of  $\frac{1}{2}$  and  $\frac{1}{2}$ **Drop chunks, don't delete rows** 㱺 **avoids vacuuming**

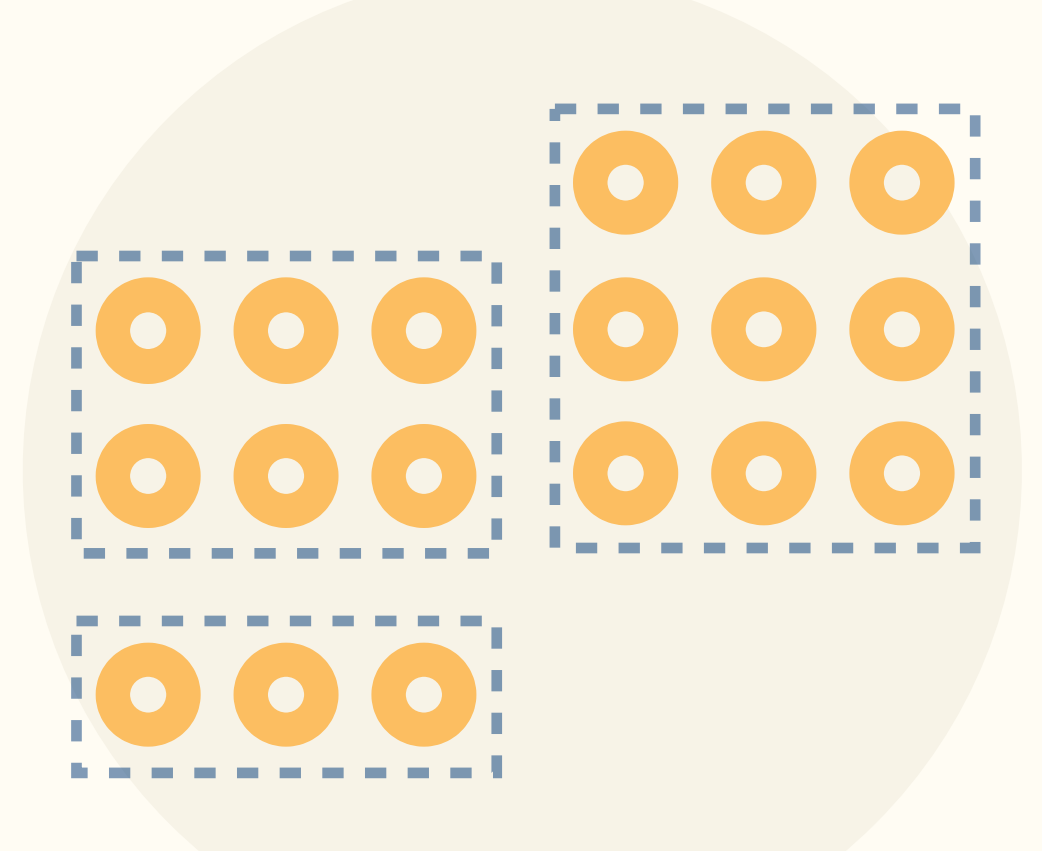

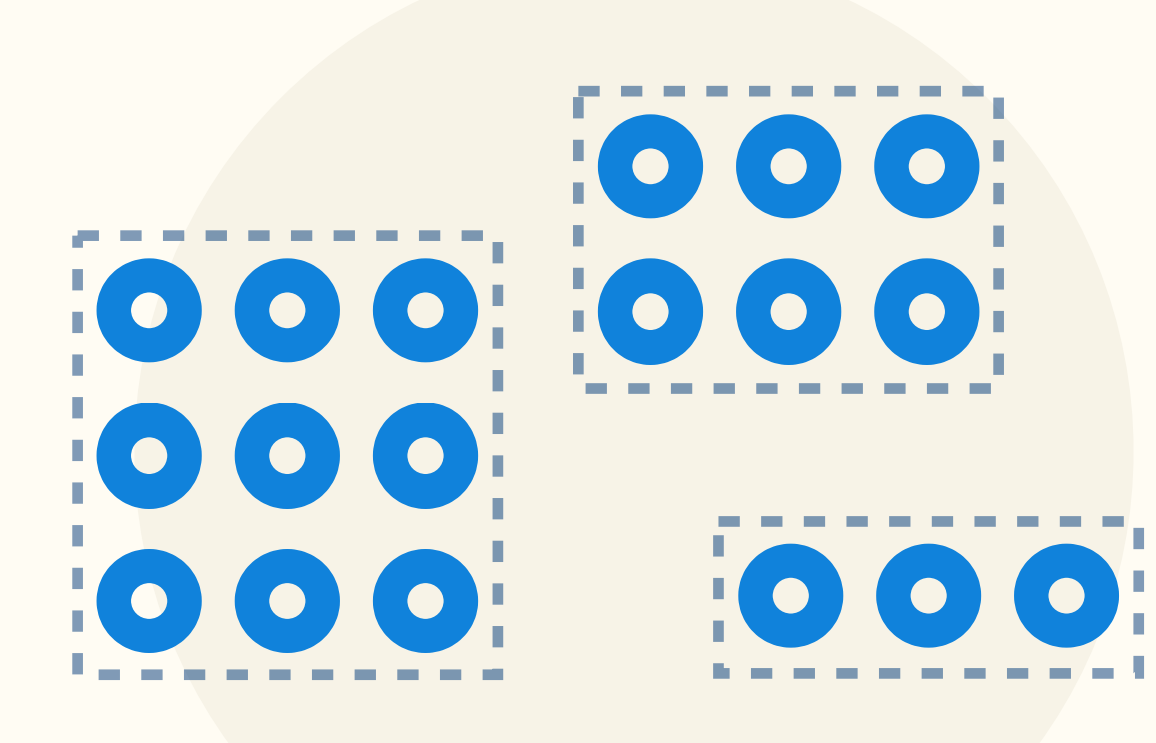

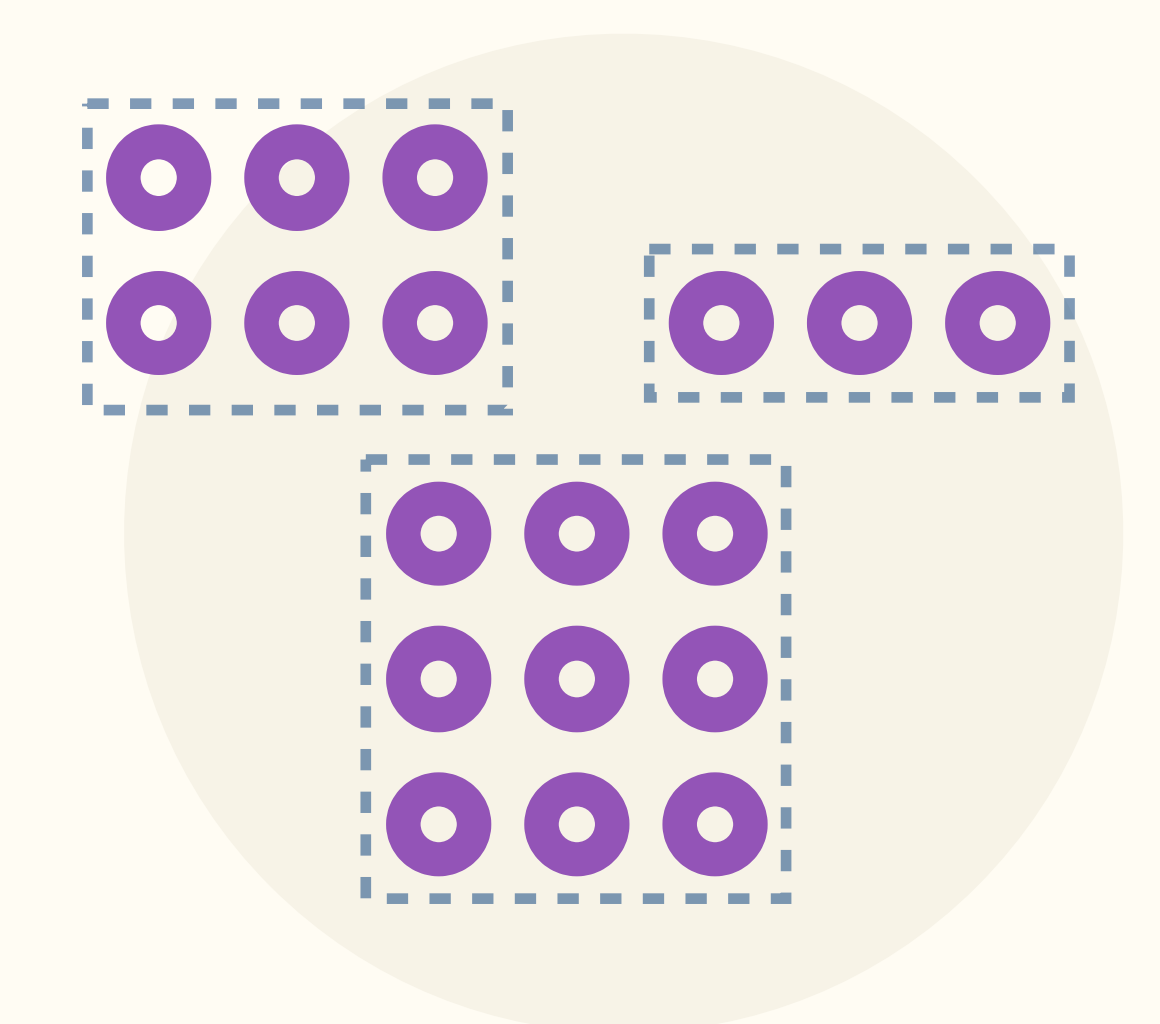

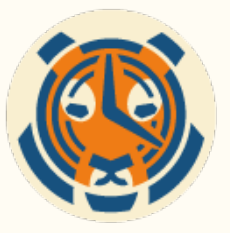

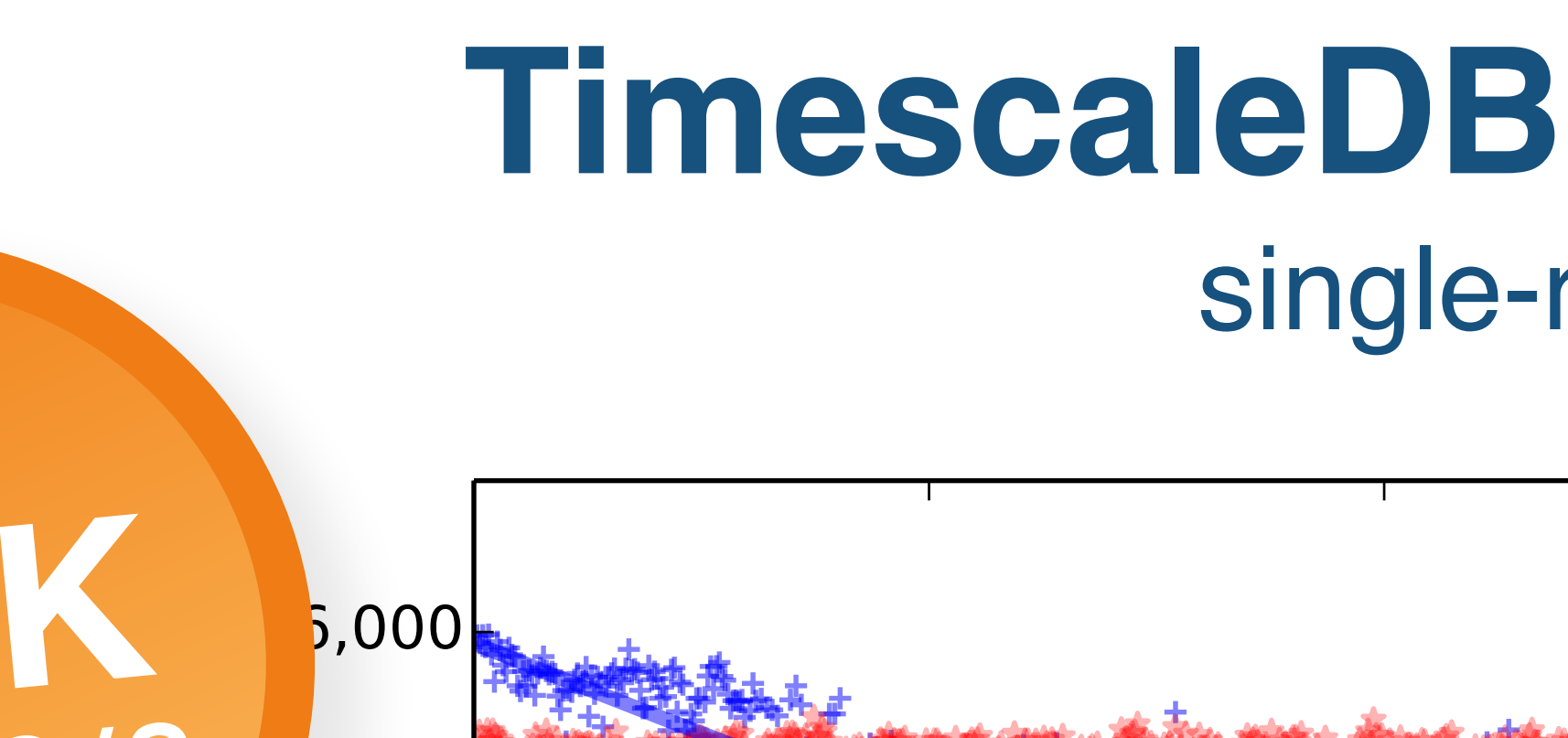

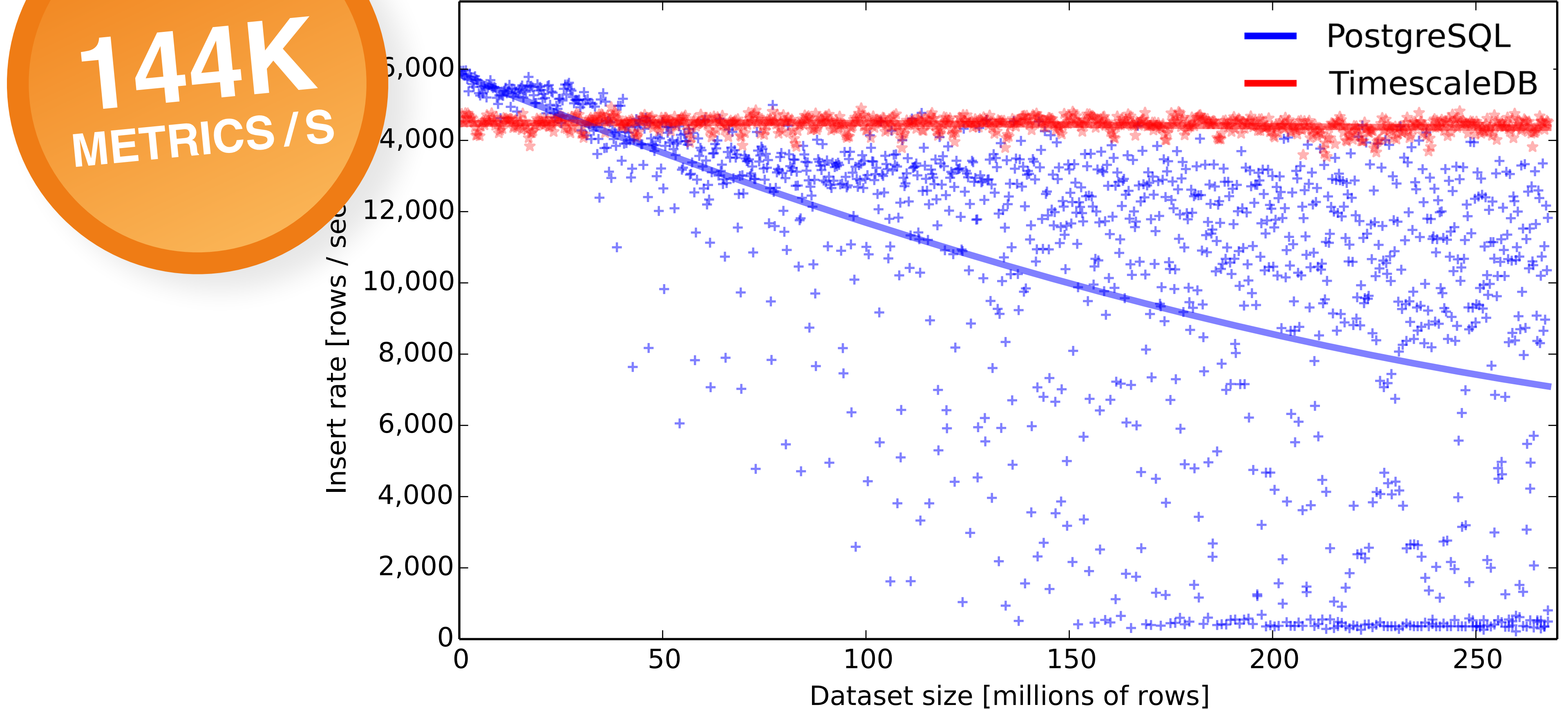

### **TimescaleDB** vs. PostgreSQL single-row inserts

### **14.4K INSERTS / S**

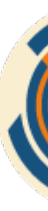

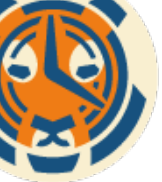

**TimescaleDB 0.5, Postgres 9.6.2 on Azure standard DS4 v2 (8 cores), SSD (LRS storage)** Each row has 12 columns (1 timestamp, indexed 1 host ID, 10 metrics)

### **TimescaleDB** vs. PostgreSQL batch inserts

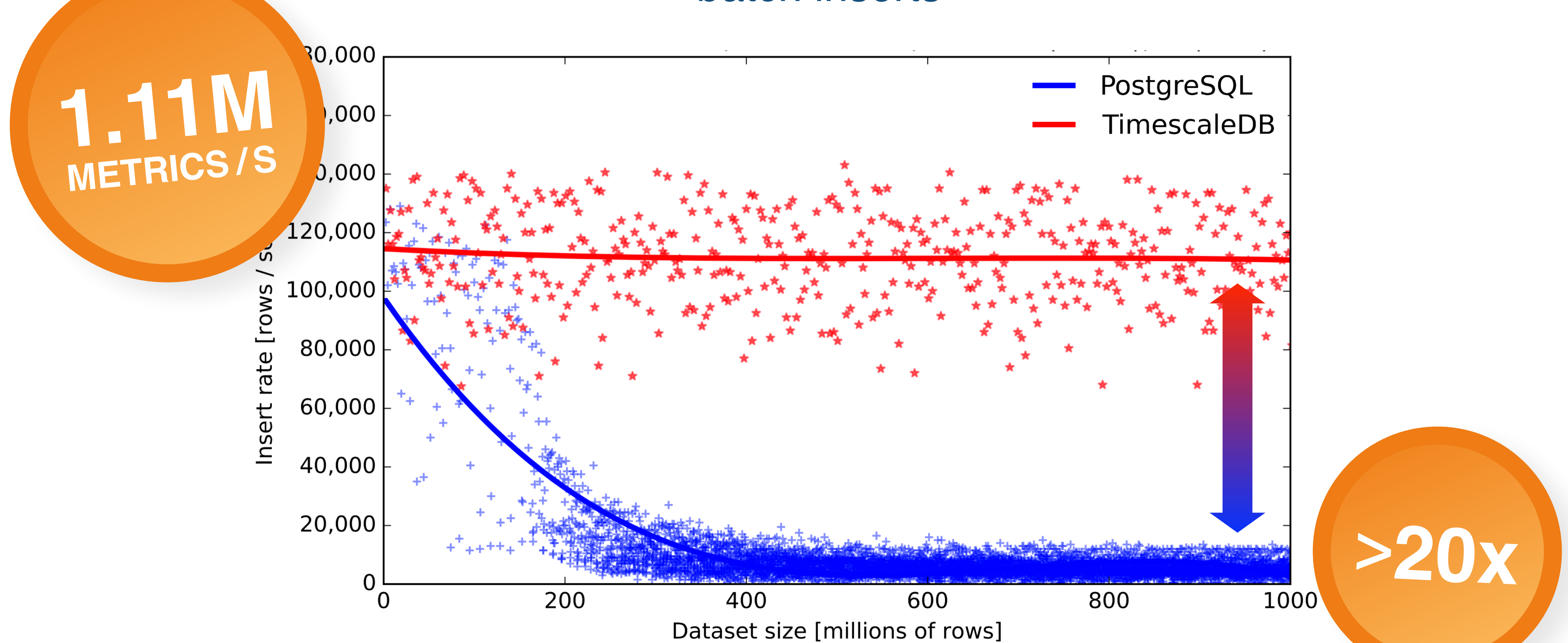

**TimescaleDB 0.5, Postgres 9.6.2 on Azure standard DS4 v2 (8 cores), SSD (LRS storage)** Each row has 12 columns (1 timestamp, indexed 1 host ID, 10 metrics)

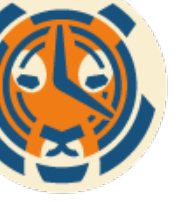

# **TimescaleDB** vs. PostgreSQL

### SPEEDUP

Table scans, simple column rollups **~0-20%**

GROUPBYs **20-200%**

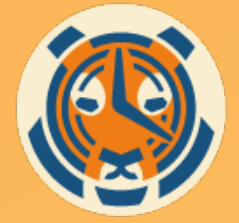

Time-ordered GROUPBYs **400-10000x**

DELETEs **2000x**

**TimescaleDB 0.5, Postgres 9.6.2 on Azure standard DS4 v2 (8 cores), SSD (LRS storage)** Each row has 12 columns (1 timestamp, indexed 1 host ID, 10 metrics)

# **PostgreSQL 10 doesn't solve the problem**  (more later)

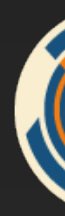

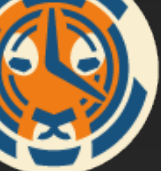

# Not well supported in PG10

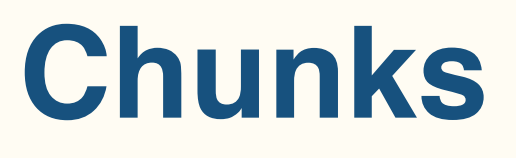

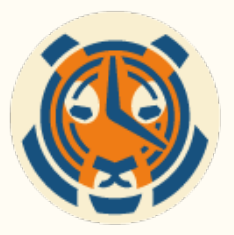

### **Hypertable**

- **Indexes**
- Triggers
- **Constraints**
- UPSERTs
- Table mgmt

# 

### TimescaleDB: Easy to Get Started

SELECT **create\_hypertable**('conditions', 'time', 'device', 4, chunk time interval => interval '1 week');

CREATE TABLE conditions ( time timestamptz, temp float, humidity float, device text

INSERT INTO conditions 'sensor3');

);

VALUES ('2017-10-03 10:23:54+01', 73.4, 40.7,

np | humidity | device 40.7 | sensor3

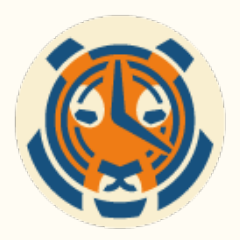

SELECT \* FROM conditions;

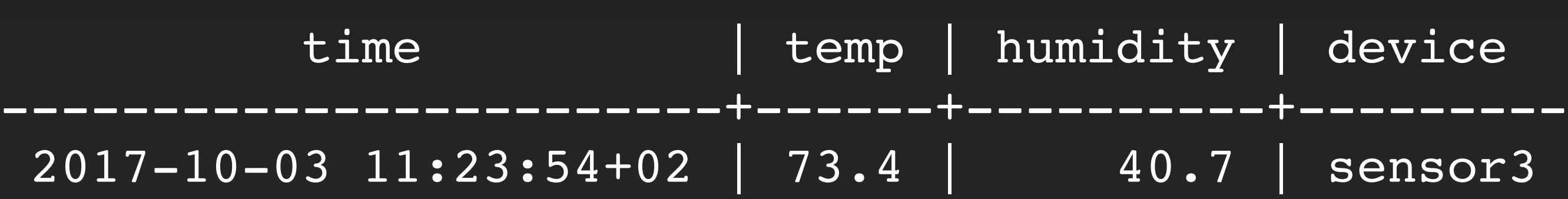

— Set new number of space partitions SELECT set number partitions('conditions', 6);

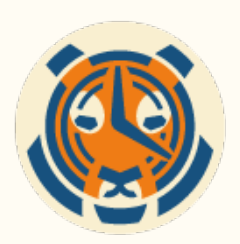

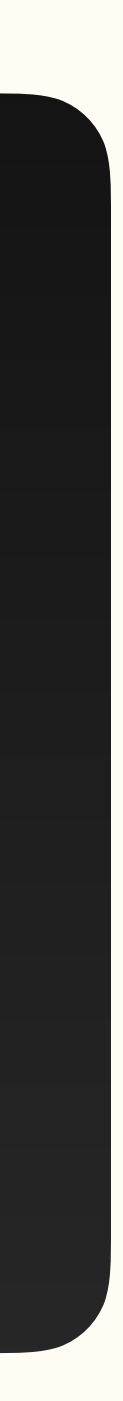

# TimescaleDB: Repartitioning is Simple

— Set new chunk time interval SELECT set\_chunk\_time\_interval('conditions', interval '24 hours');

# PG10 requires a lot of **manual work**

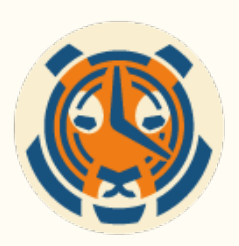

```
CREATE TABLE conditions (
       time timestamptz,
       temp float,
      humidity float,
       device text
);
CREATE TABLE conditions_p1 PARTITION OF conditions
      FOR VALUES FROM (MINVALUE) TO ('g')
     PARTITION BY RANGE (time);
CREATE TABLE conditions_p2 PARTITION OF conditions
       FOR VALUES FROM ('g') TO ('n')
     PARTITION BY RANGE (time);
CREATE TABLE conditions p3 PARTITION OF conditions
       FOR VALUES FROM ('n') TO ('t')
     PARTITION BY RANGE (time);
CREATE TABLE conditions_p4 PARTITION OF conditions
       FOR VALUES FROM ('t') TO (MAXVALUE)
      PARTITION BY RANGE (time);
-- Create time partitions for the first week in each device partition
CREATE TABLE conditions_p1_y2017m10w01 PARTITION OF conditions_p1
       FOR VALUES FROM ('2017-10-01') TO ('2017-10-07');
CREATE TABLE conditions_p2_y2017m10w01 PARTITION OF conditions_p2
       FOR VALUES FROM ('2017-10-01') TO ('2017-10-07');
CREATE TABLE conditions_p3_y2017m10w01 PARTITION OF conditions_p3
       FOR VALUES FROM ('2017-10-01') TO ('2017-10-07');
CREATE TABLE conditions_p4_y2017m10w01 PARTITION OF conditions_p4
       FOR VALUES FROM ('2017-10-01') TO ('2017-10-07');
-- Create time-device index on each leaf partition
CREATE INDEX ON conditions_p1_y2017m10w01 (time);
CREATE INDEX ON conditions_p2_y2017m10w01 (time);
CREATE INDEX ON conditions_p3_y2017m10w01 (time);
CREATE INDEX ON conditions_p4_y2017m10w01 (time);
```

```
INSERT INTO conditions VALUES ('2017-10-03 10:23:54+01', 
       73.4, 40.7, 'sensor3');
```
*"As an update, we've scaled to beyond 500 billion rows now and things are still working very smoothly.*

**50K CHUNKS** 

*The performance we're seeing is monstrous, almost 70% faster queries!"* 

- Software Engineer, Large Enterprise Computer Company

**500B** ROWS

**400K** ROWS / SEC

**5min** INTERVALS

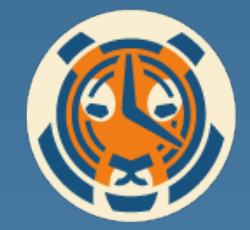

### **TimescaleDB** vs. PostgreSQL 10 (single-row inserts)

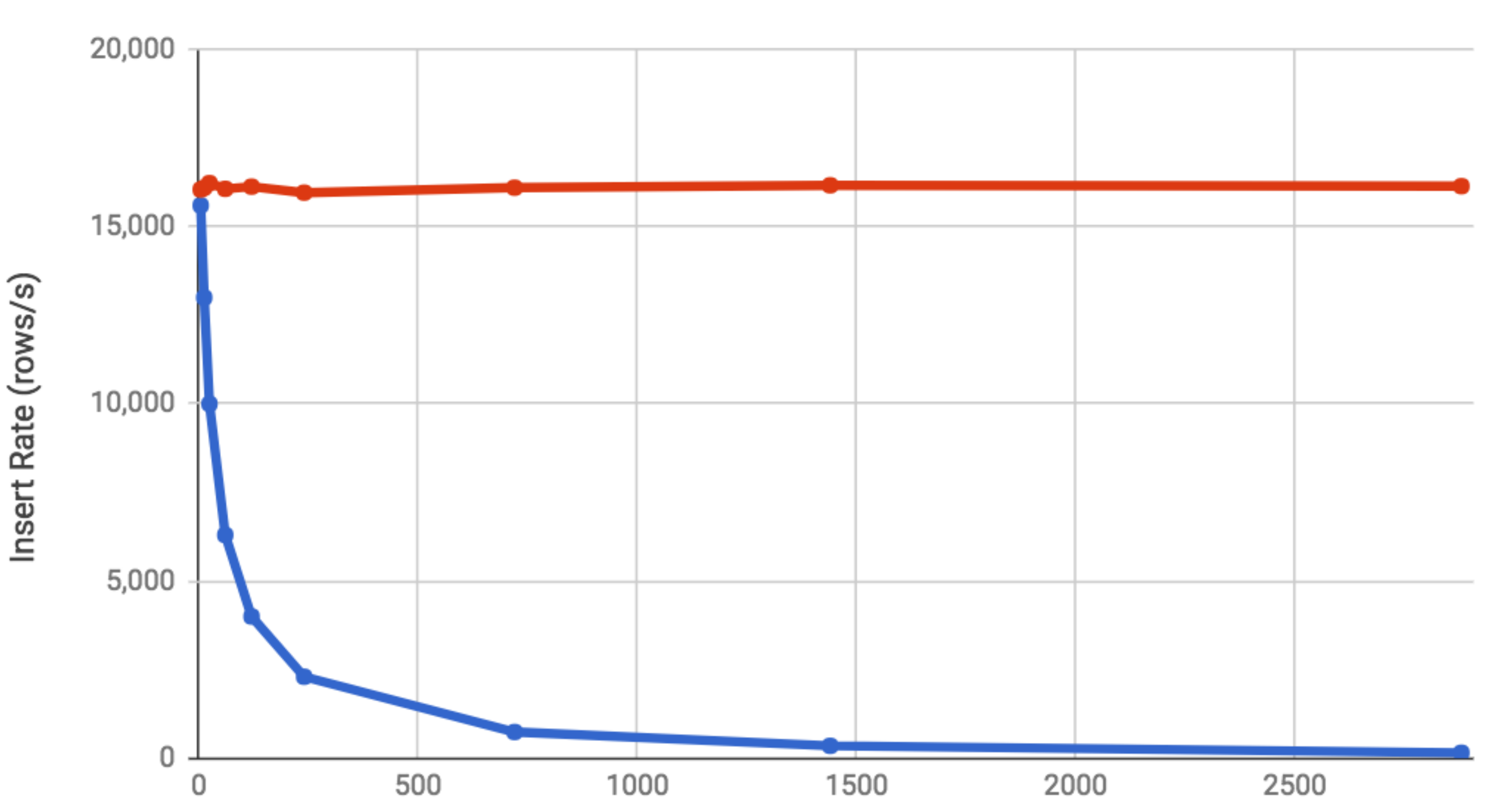

**Number of Partitions** 

TimescaleDB

**PG10** 

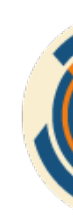

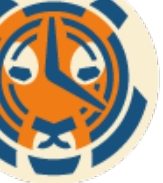

## Example Query Optimization

### **CREATE INDEX ON readings(time);**

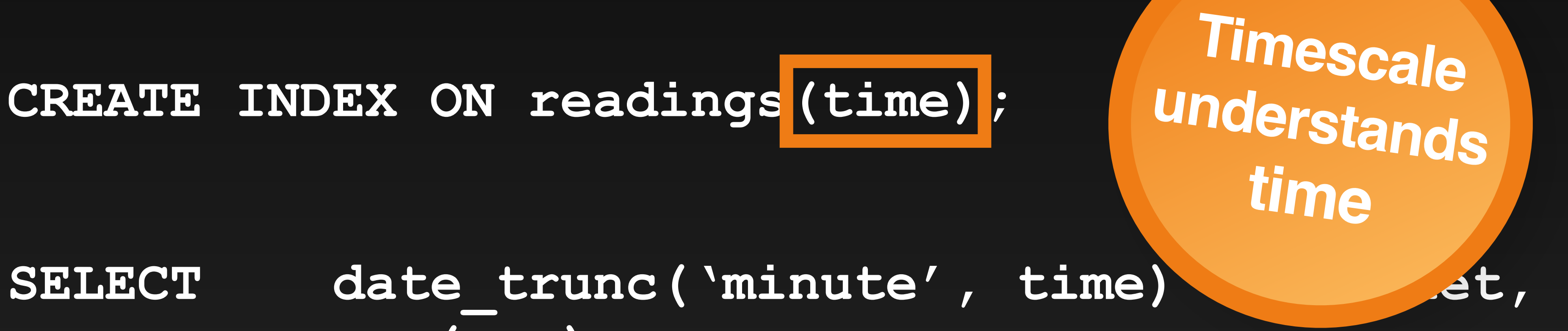

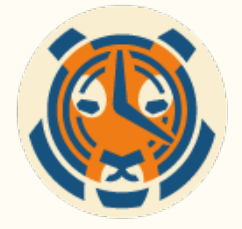

 **avg(cpu) FROM readings GROUP BY bucket**  ORDER BY bucket DESC **LIMIT 10;**

### eth\_in\_usd.sql  $\leftrightarrow$

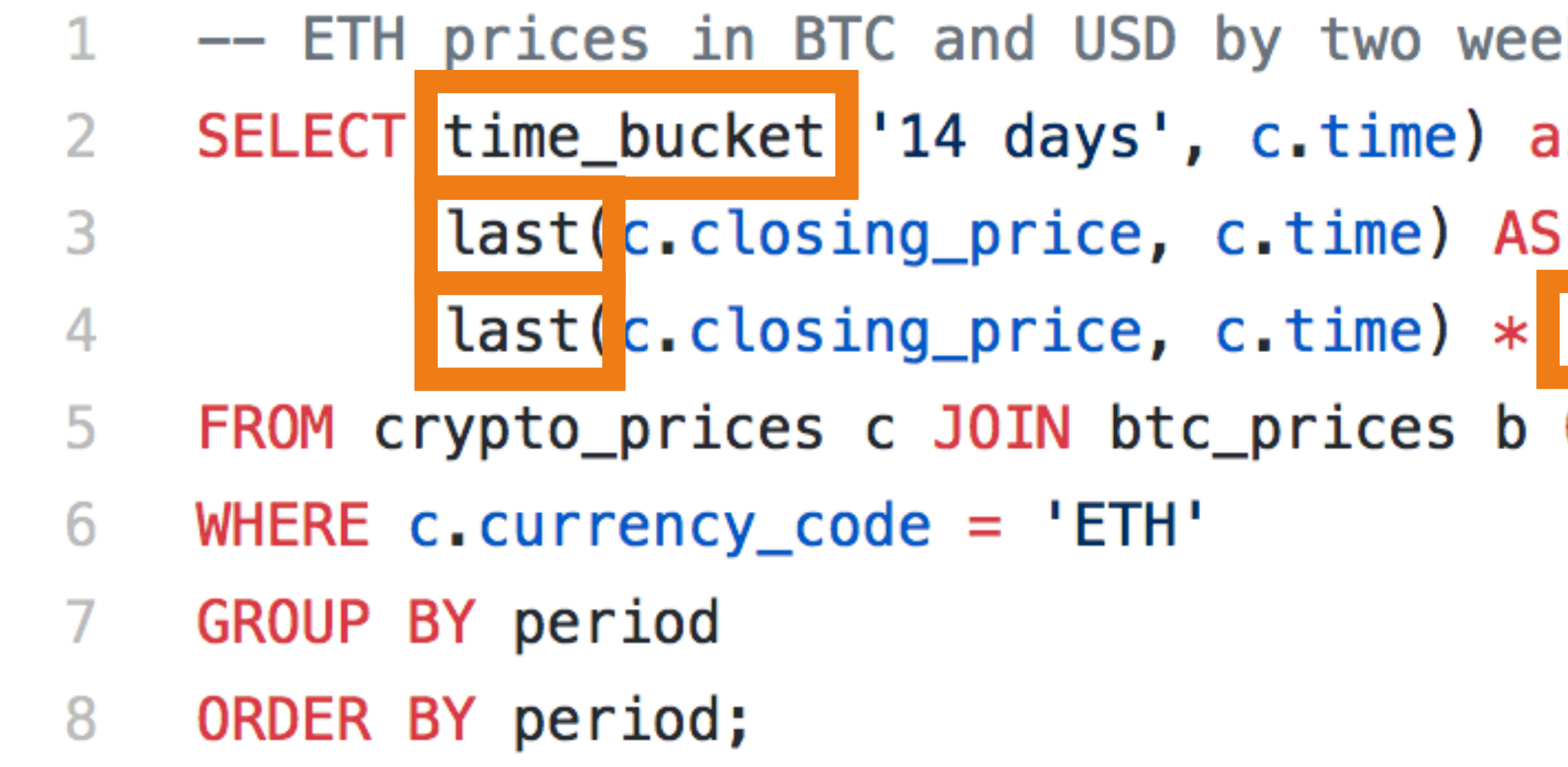

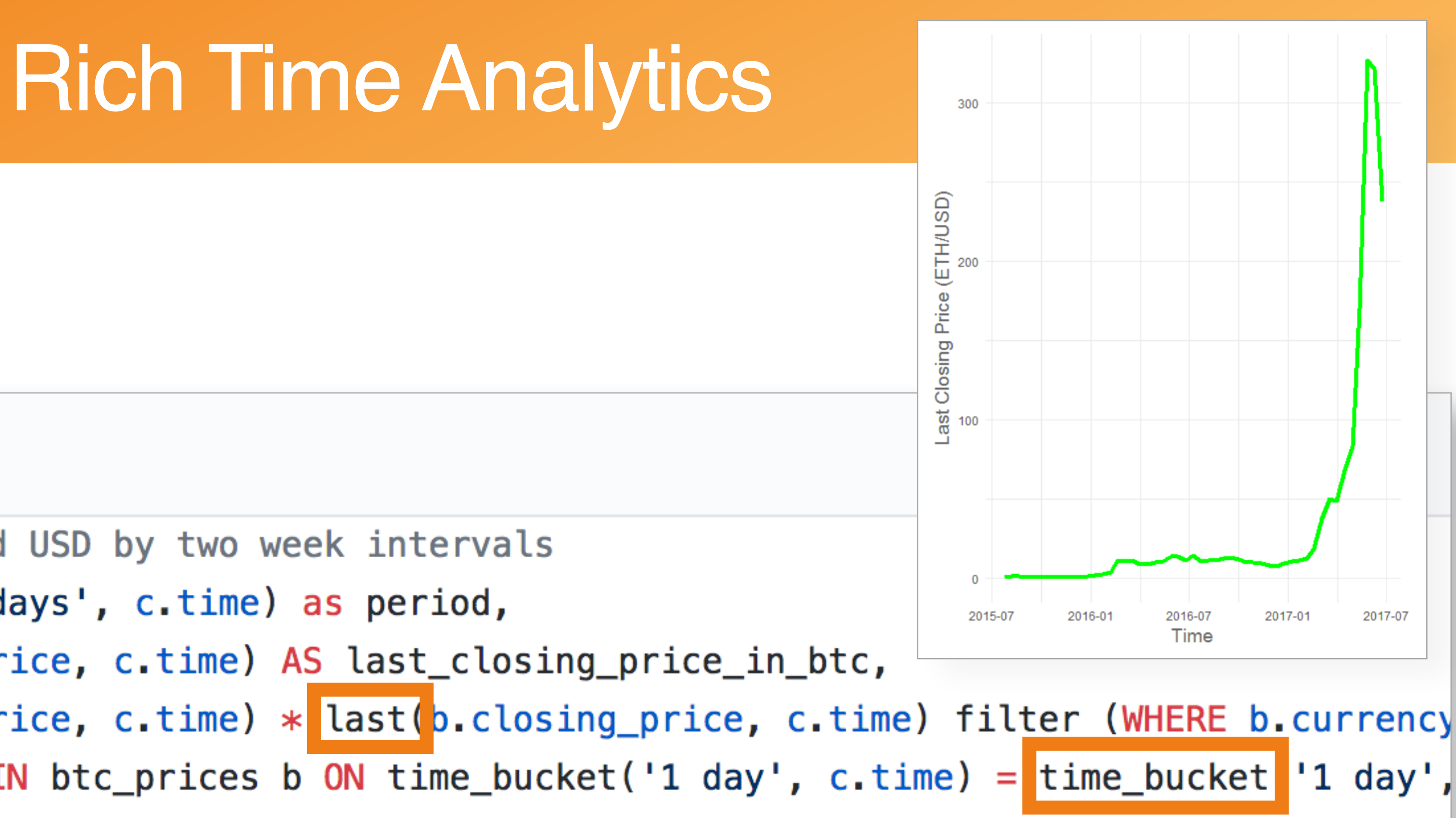

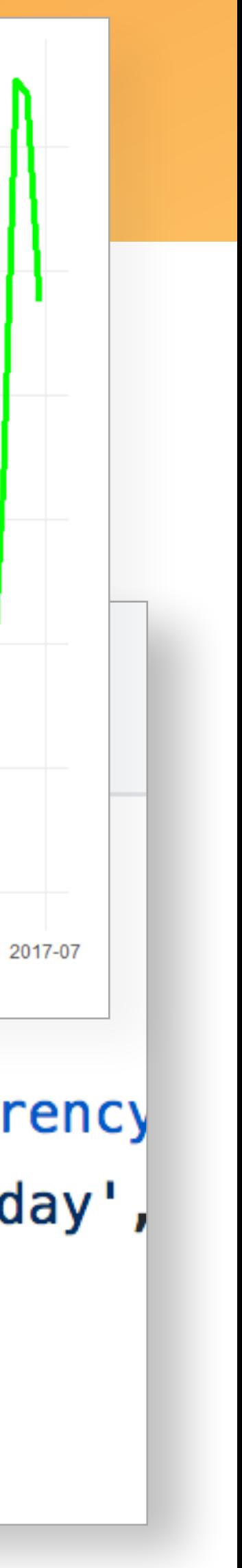

## Geospatial Temporal Analysis (with PostGIS)

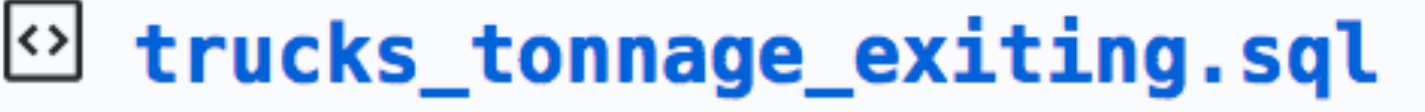

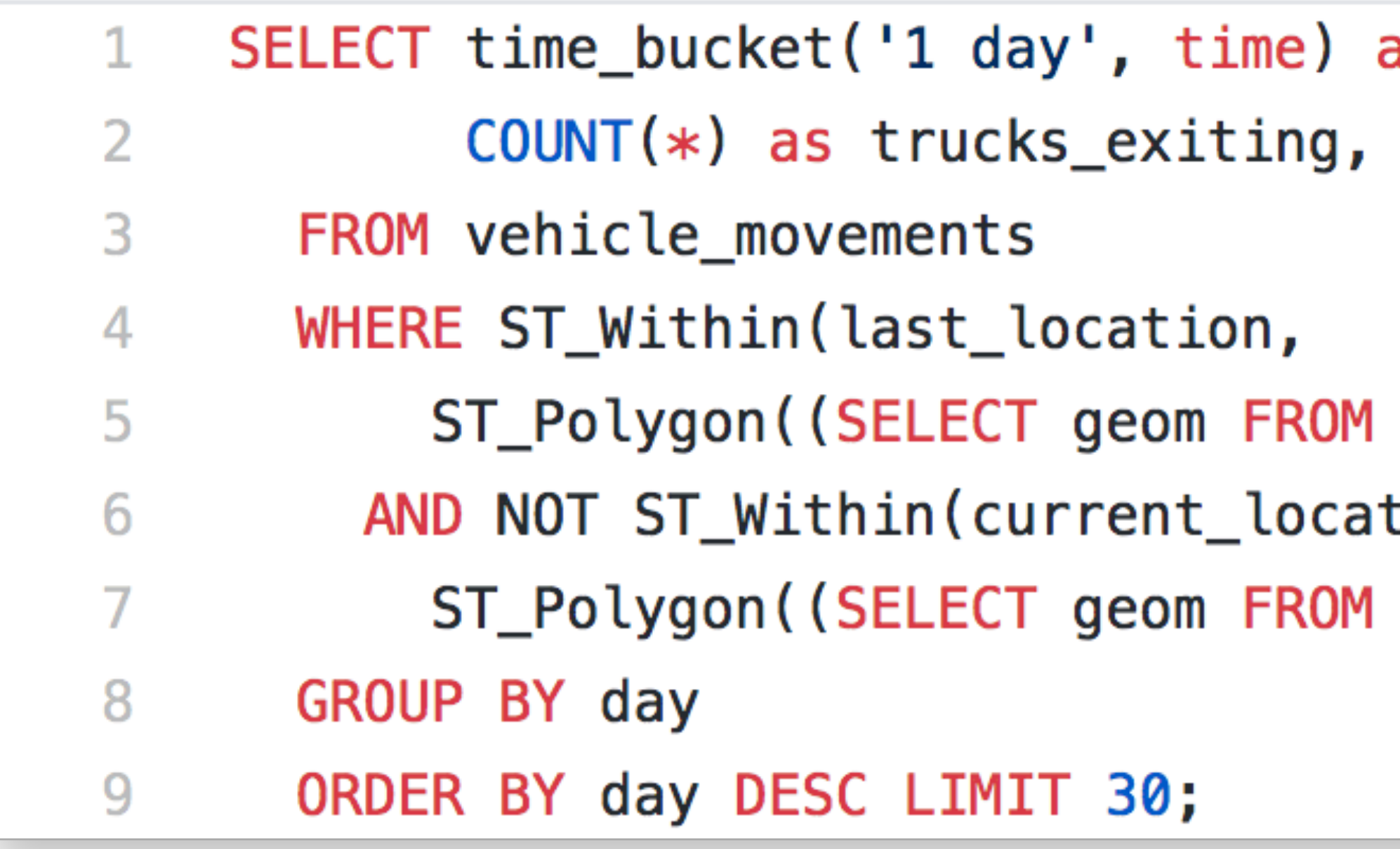

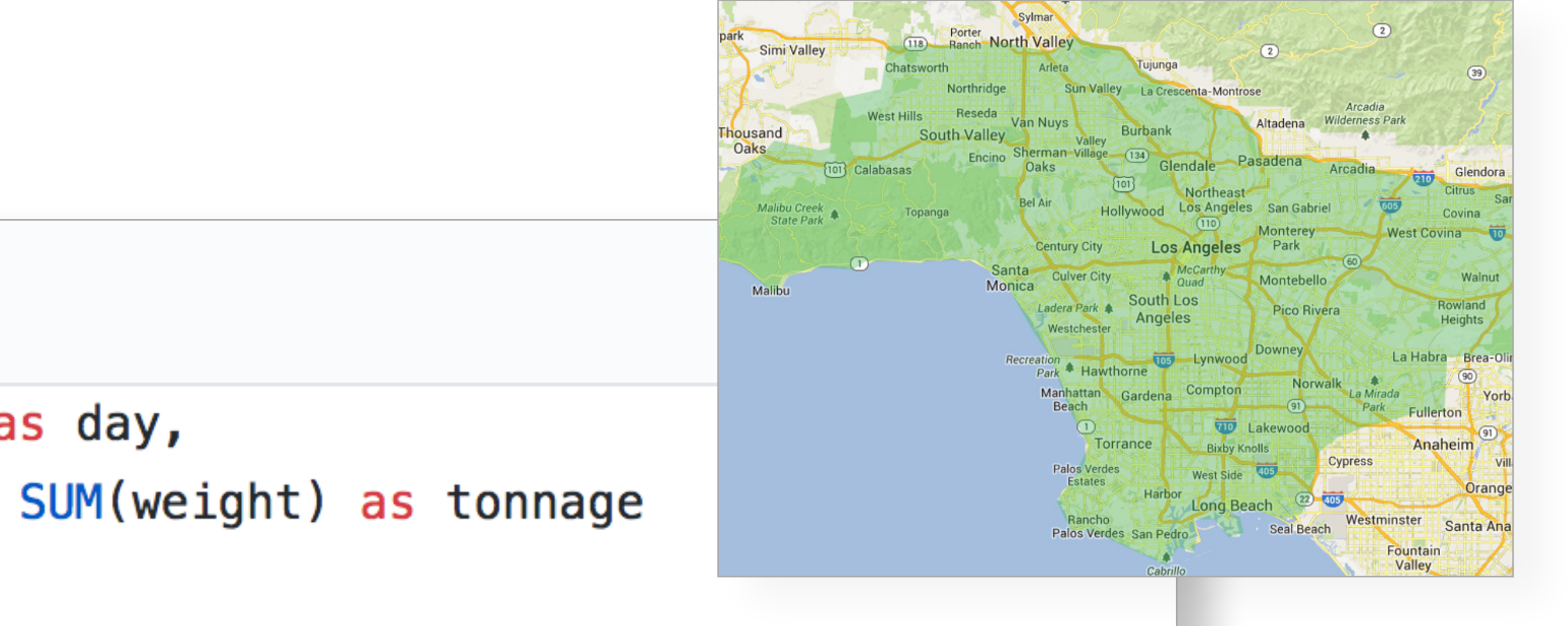

cities WHERE name='los\_angeles'),4326)) tion,

```
cities WHERE name='los_angeles'),4326))
```
# Data Retention + Aggregations

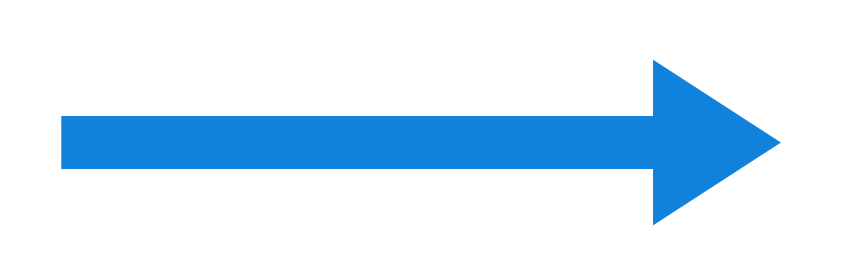

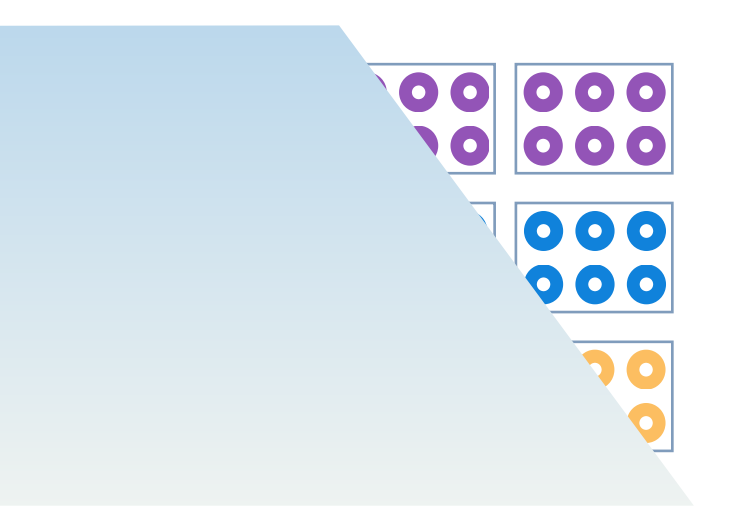

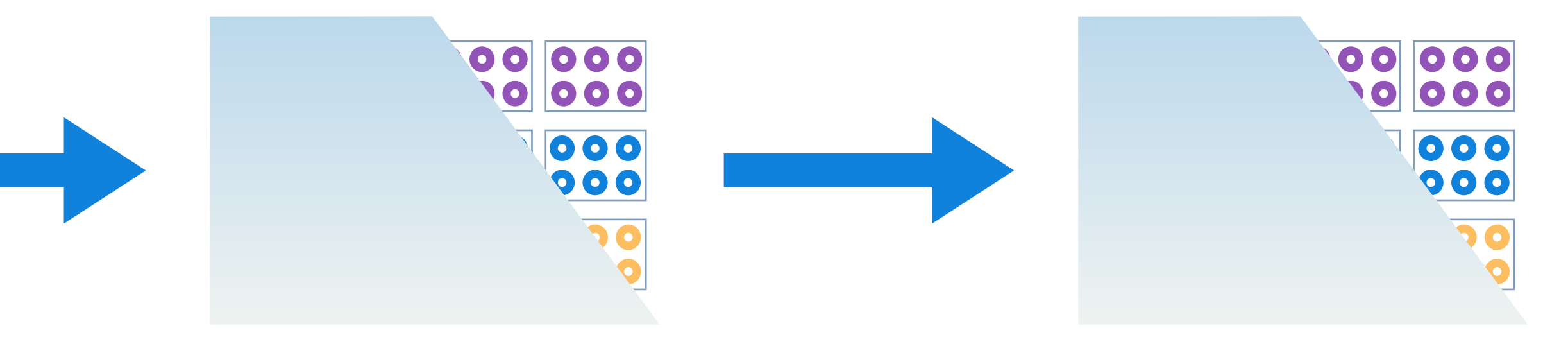

**Granularity** raw 15 min day **Retention** 1 week 1 month forever

- 
- 
- 

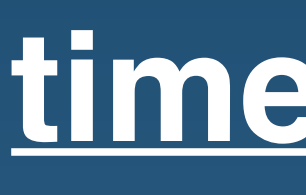

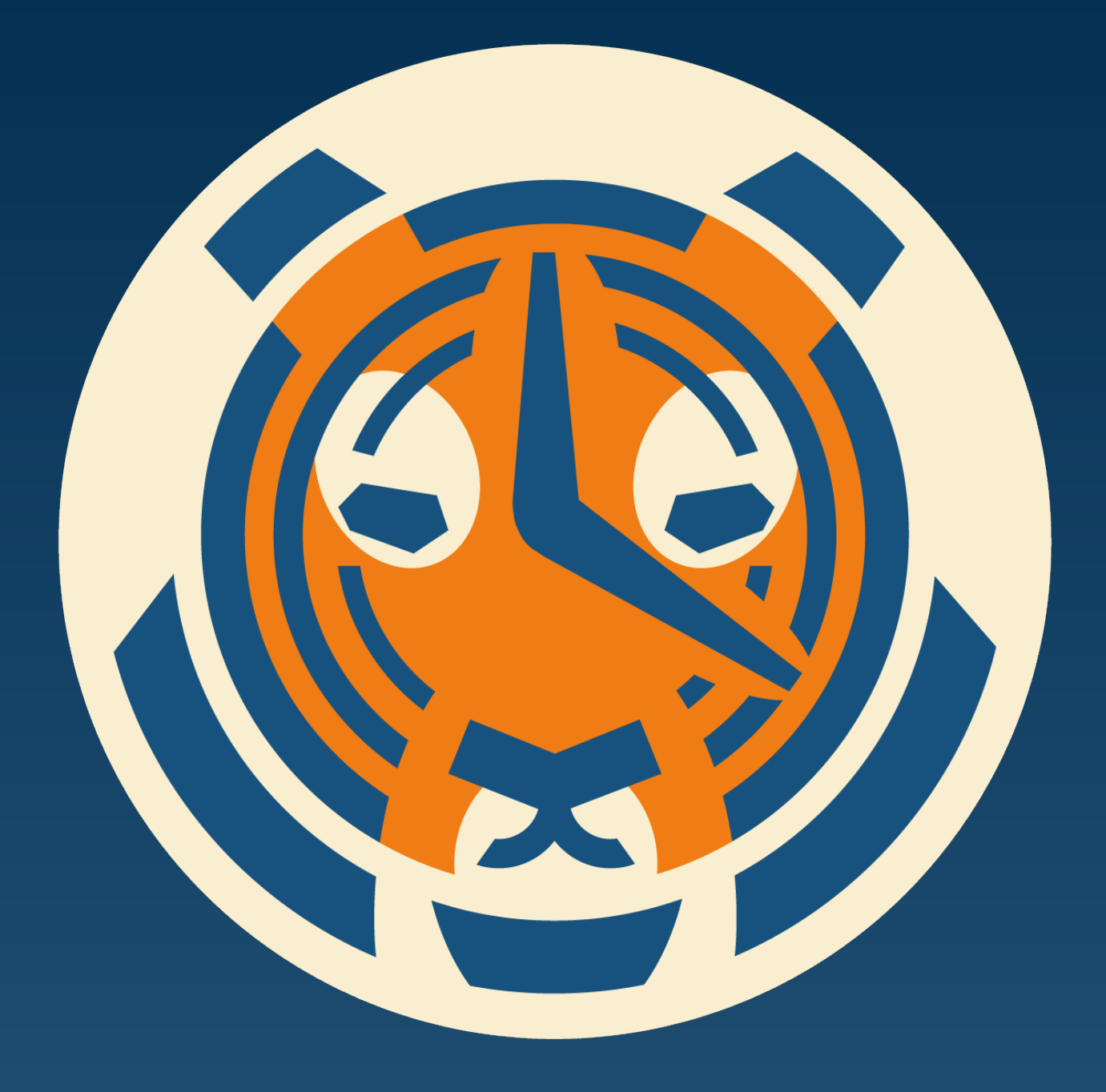

# **Timescale is hiring!**

- Core Database C Programmers
- R&D Engineers
- Solutions Engineers
- Evangelists
- Customer Success

### **[timescale.com/careers](http://timescale.com/careers)**

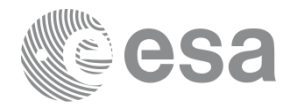

Other drivers for feasibility study

Comparison of data models

- Normalized (NM)  $\rightarrow$  Invariant data extracted to other tables
- De-normalized (DNM)  $\rightarrow$  Single table

Number of rows for scalability:

### $1M \rightarrow 10M \rightarrow 20M$

ESA UNCLASSIFIED - For Official Use **Hector Perezional State 17** (ESA UNCLASSIFIED - For Official Use 17 and 17 and 17 and 17 and 17 and 17 and 17 and 17 and 17 and 17 and 17 and 17 and 17 and 17 and 17 and 17 and 17 and 1

IФI

**European Space Agency** 

### Normalized model

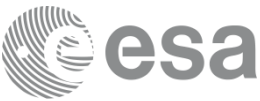

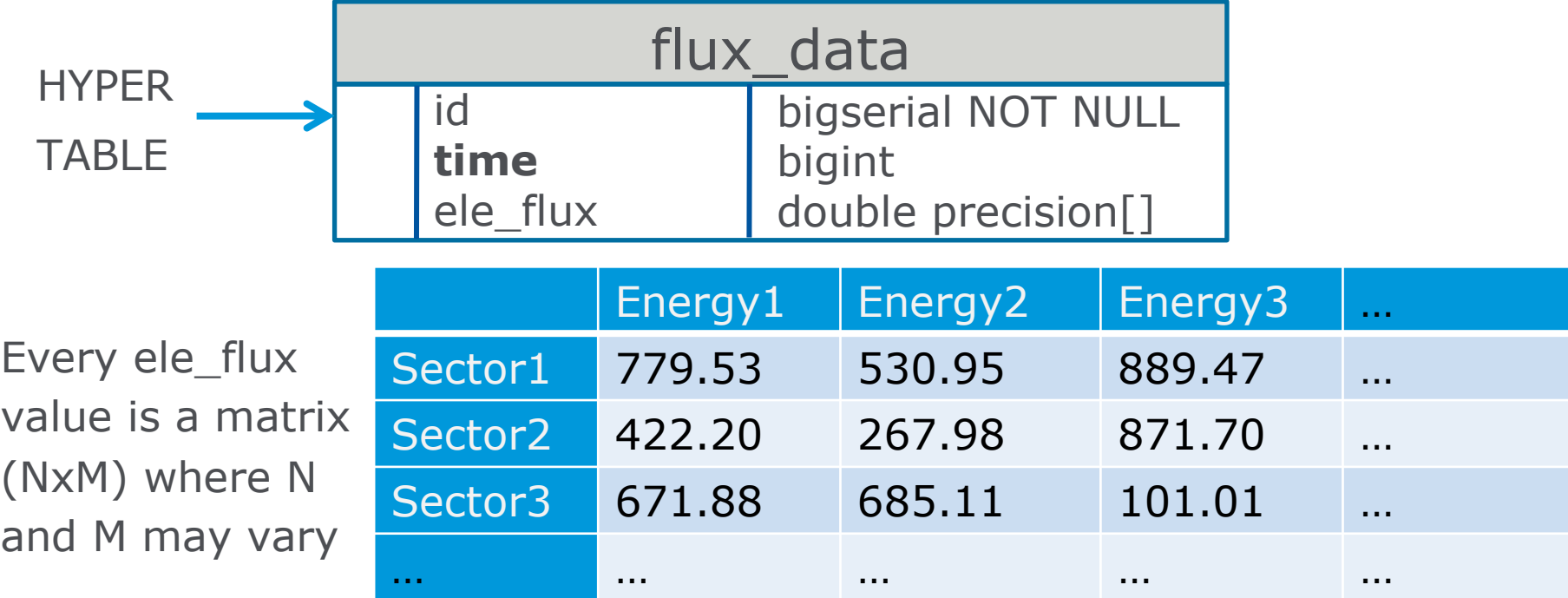

{{779.53,530.95,889.47,…},{422.20,267.98,871.70,…}, {671.88,685.11,101.01,…}…}

ESA UNCLASSIFIED - For Official Use entitled that the state of the Hector Perezi pgconf.us'18| 04/18/2018 | Slide 18

 $\blacktriangleright$ 

 $\frac{N}{2}$ 

### Normalized dependencies

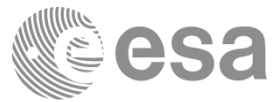

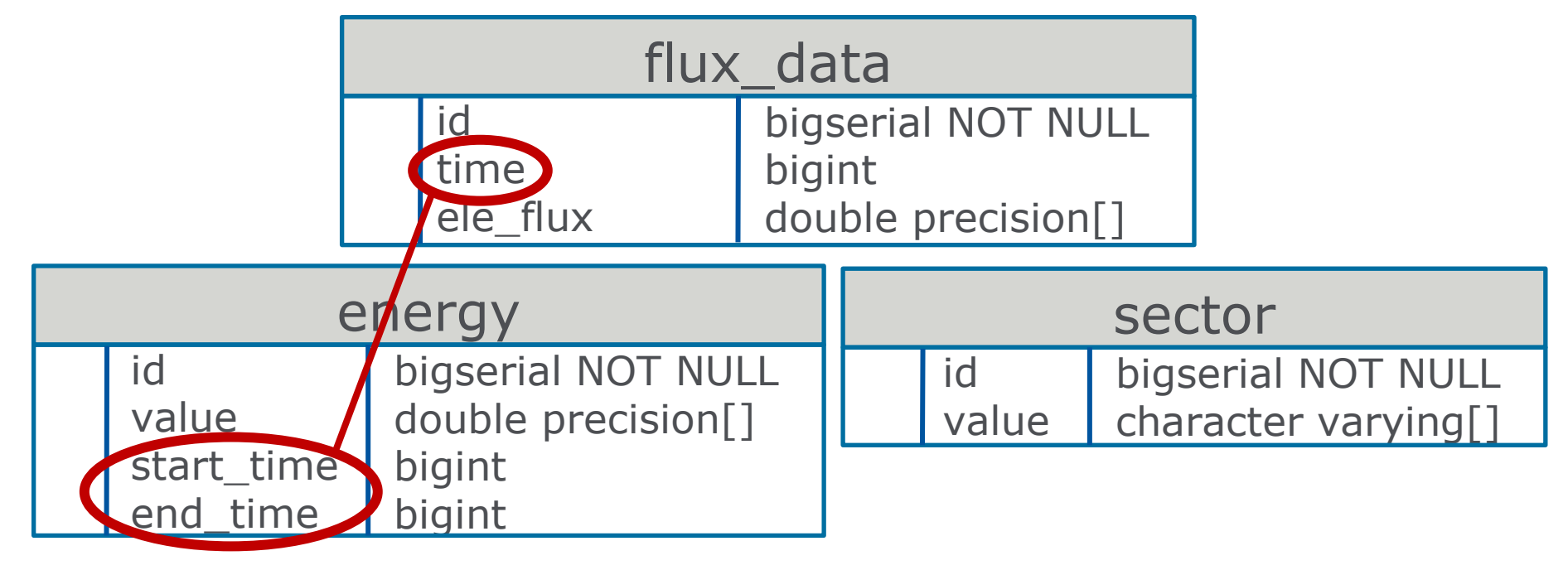

ESA UNCLASSIFIED - For Official Use entrance has a series of the series of the Hector Perez| pgconf.us'18| 04/18/2018 | Slide 19

 $\blacktriangleright$ 

### De-normalized Model

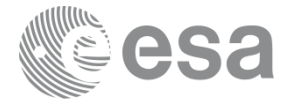

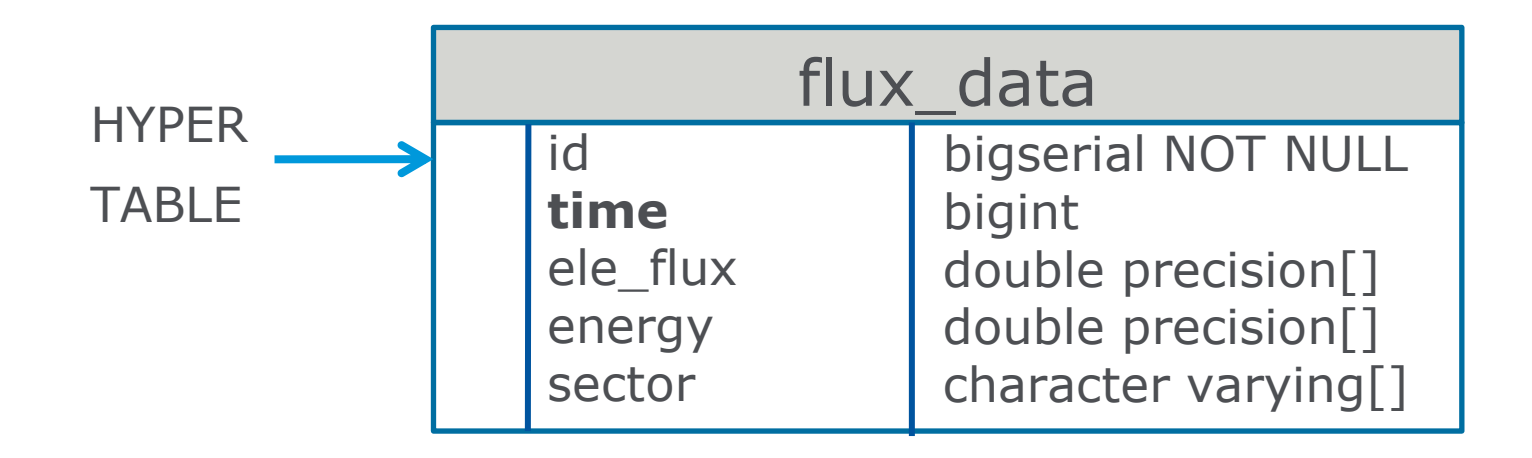

ESA UNCLASSIFIED - For Official Use entitled the state of the Hector Perezi part of the MCLASSIFIED - For Official Use 20

 $\blacktriangleright$ 

**European Space Agency** 

### Environment

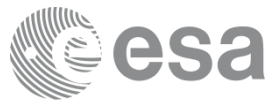

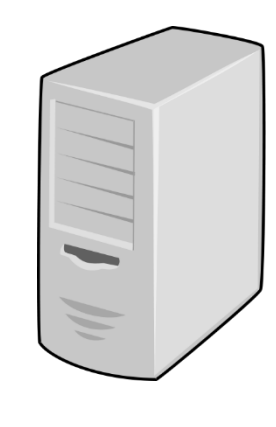

### **SERVER**

- RHEL7
- Memory: 47 GB
- Local Disk: 218 GB
- Netapp: 497 GB

### **DATABASE**

- PostgreSQL 10.1
- 2 Tablespaces
	- In Local  $\rightarrow$  Run queries
	- In Netapp  $\rightarrow$  Auxiliary for moving tables

I÷.

ESA UNCLASSIFIED - For Official Use entitled that the state of the Hector Perezi part of the MCLASSIFIED - For Official Use 21

**European Space Agency** 

### Partitioning

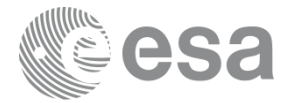

- Size of partitions 1GB
- Time values increased consecutively one by one per row
- $Hypertables$   $\rightarrow$  *chunk\_time\_interval = num\_rows/table size in GB*
- Indexes on time column (default in Timescale)

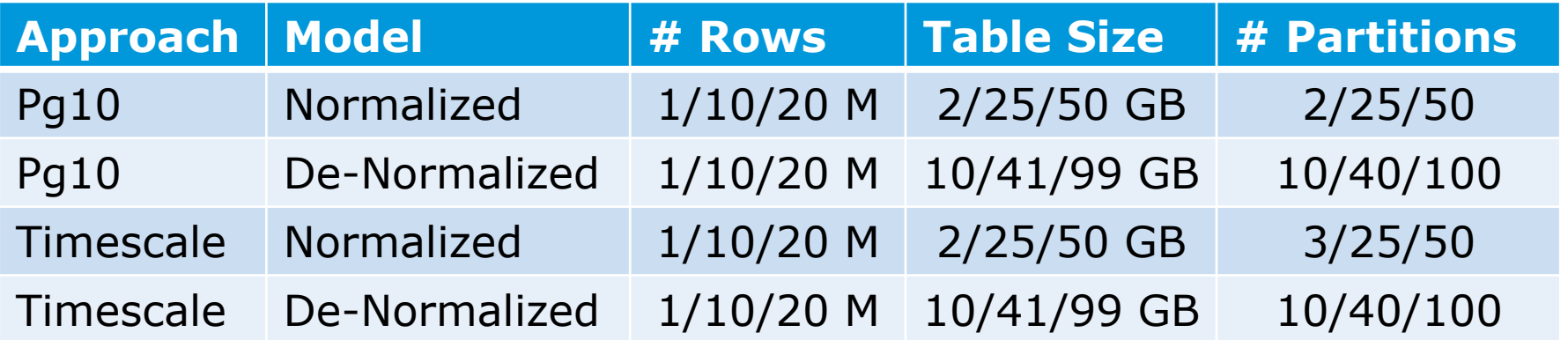

ESA UNCLASSIFIED - For Official Use entitled that the state of the Hector Perezi pgconf.us'18| 04/18/2018 | Slide 22

IФI

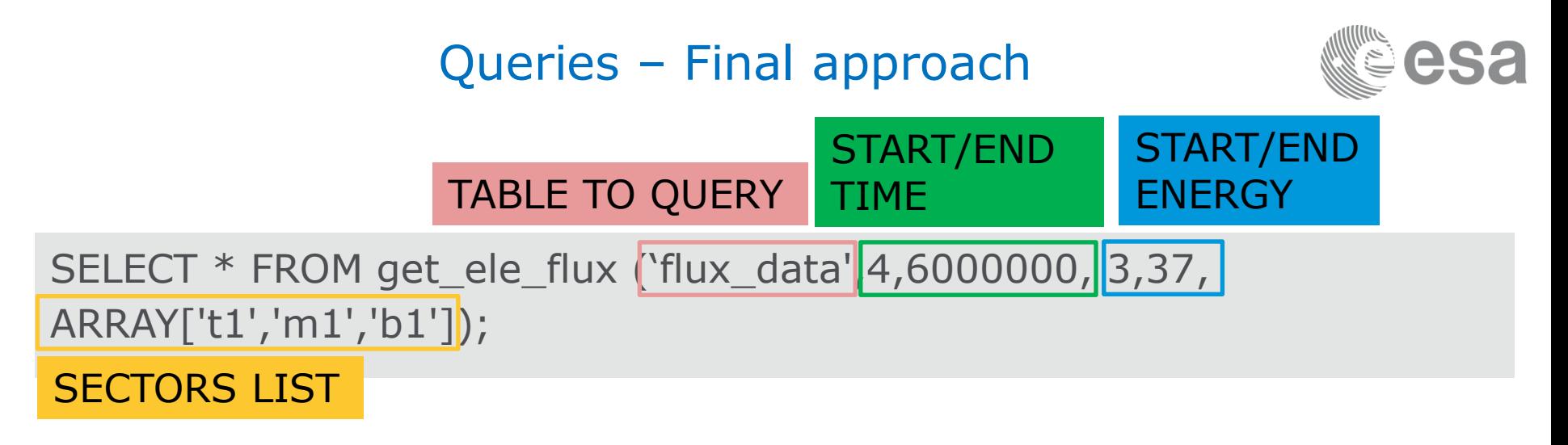

- Filters by range of time, energy and sectors dependencies
- Function which avoids calculation of array position per row

ы

**European Space Agency** 

### Function – First index of matrix

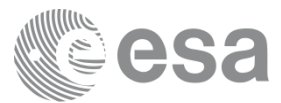

FOR sector\_id IN (SELECT unnest(ARRAY['t1','m1','b1']) as value) LOOP

 query\_sectors:='select array\_position(value, sector\_id.value) from sectors';

EXECUTE query\_sectors into sector\_pos;

…

…

ESA UNCLASSIFIED - For Official Use  $\blacksquare$  and  $\blacksquare$  and

IФI

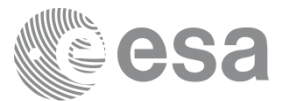

FOR record in (

- select energy\_value from (
	- select unnest(value) as energy\_value from energy where
	- 4<max time and 6000000>min time) as foo
	- where energy\_value >3 and energy\_value <37

LOOP

)

 EXECUTE 'select array\_position(value, record. energy\_value) pos from energy order by pos' into energy\_pos;

I÷.

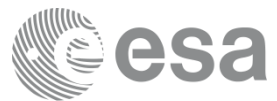

FOR record IN execute '(SELECT time, ele\_flux[sector\_pos][energy\_pos] as ele\_flux\_value FROM flux\_data where time>4 and time<6000000)' LOOP

```
time value := record.time ;
 ele flux value := record.ele flux value;
   …
  RETURN NEXT;
…
```
…

ы

### Comparison results

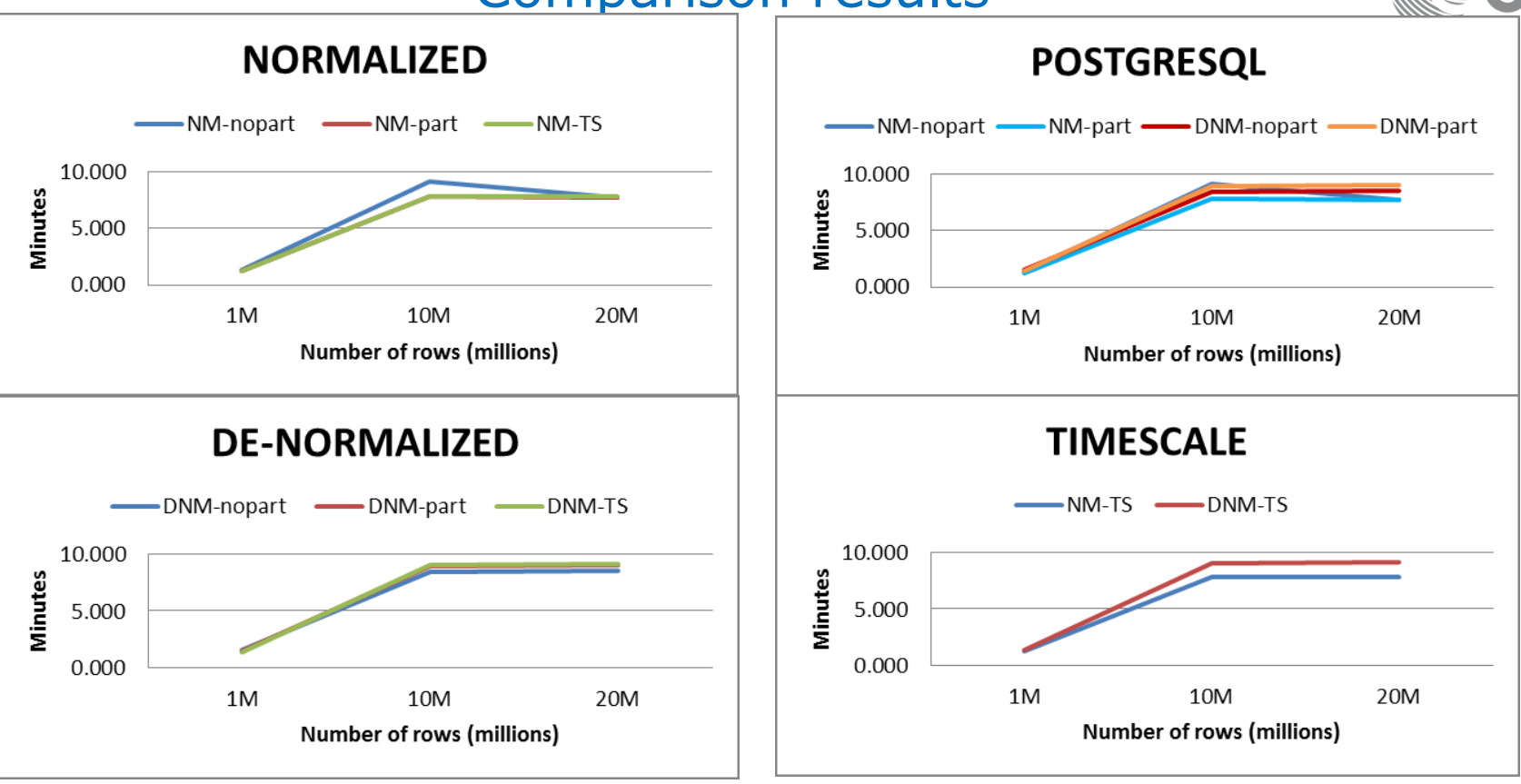

ESA UNCLASSIFIED - For Official Use entitled that the state of the Hector Perezi part of the MCLASSIFIED - For Official Use 27

 $\blacktriangleright$ 

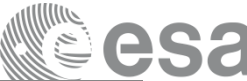

### Scalability - Growth factor

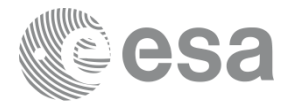

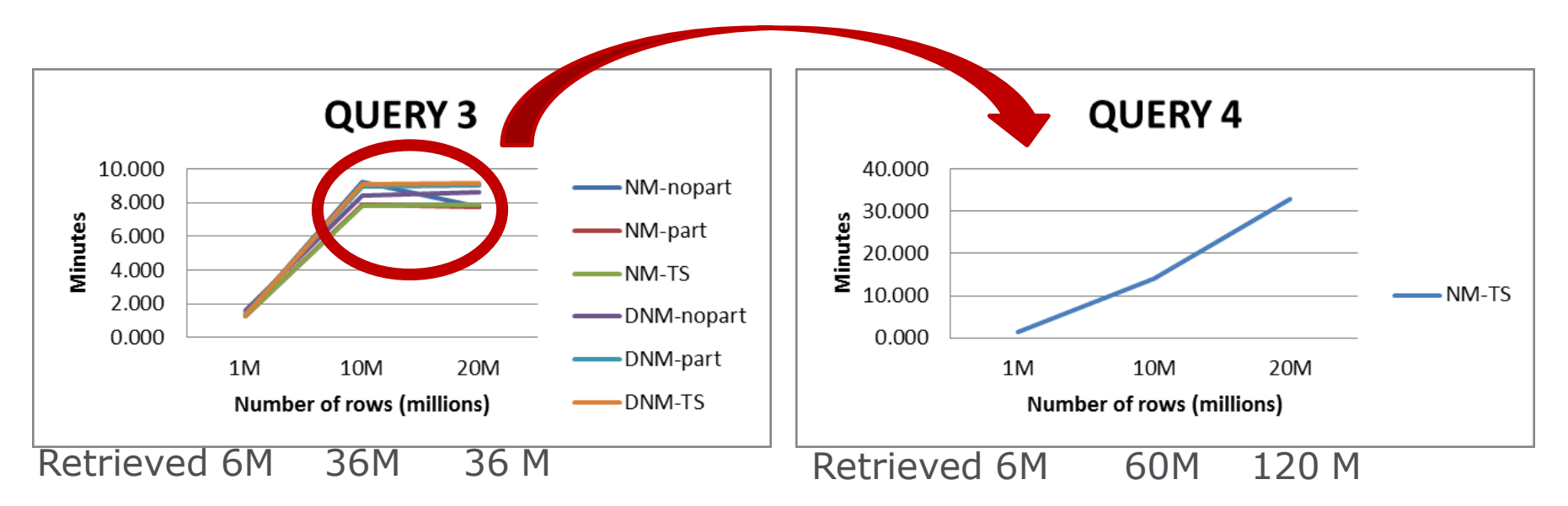

- All rows scanned at all scenarios (unrealistic for time series)
- Growth factor  $\rightarrow$  not good when raising to 100M rows retrieval

ESA UNCLASSIFIED - For Official Use entrance has a series and the series of the Hector Perez| pgconf.us'18| 04/18/2018 | Slide 28

М

**European Space Agency** 

### Conclusions for SOAR case

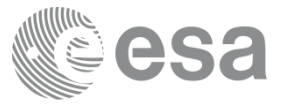

- ▶ Feasible to use RDBMS for SOAR time series data storage
	- Time series case  $\rightarrow$  # of rows scanned/retrieved much lower
	- Coming performance improvements: Model, indexing, tiling, SSD disk for indexes, 1-2 TB RAM, parallel queries
- Using index on time, normalized model behaves better (15% gain)
- TimescaleDB eases the work
	- Similar performance for PG10 and TimescaleDB
	- Partition creation/maintenance effort saved with TimescaleDB
- $\triangleright$  Growth factor and UI constraints  $\rightarrow$  Limit amount of points retrieved
	- Tiling, timeouts, user quotas, disk space quotas

ESA UNCLASSIFIED - For Official Use Hector Perez| pgconf.us'18| 04/18/2018 | Slide 29

M

### What comes next?

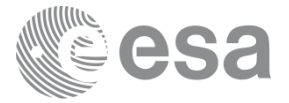

- Working now on visualization of Scalar dataset and 1 dependency datasets
- Next steps
	- 1. Visualization of complex datasets in the User Interface
	- 2. Analyze/improve full model and indexing
	- 3. Data ingestion with on-the-fly hypertables creation
	- 4. Analysis and implementation of tiling algorithms

I÷.

**European Space Agency** 

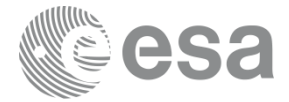

### Thank you!

### [hector.perez@esa.int](mailto:hector.perez@esa.int) [david@timescale.com](mailto:david@timescale.com)

ESA UNCLASSIFIED - For Official Use entitled that the state of the Hector Perez| pgconf.us'18| 04/18/2018 | Slide 31

 $\blacktriangleright$ 

 $\frac{N}{2}$ 43  $+1$ 

**European Space Agency**